документдоллисан простой электронной подписью.<br>Информация: ДАКРЕДИТОВАННОЕ Образовательное частное учреждение высшего образования «перитенно владивать в первых принансово-юридич <mark>еский университет МФЮА»</mark> Информация о владельце: Должность: Ректор

*Рассмотрено и одобрено на заседании* 672b4df4e1ca30b0f66ad5b6309d064a94afcfdbc652d927620ac07f8fdabb79*учебно-методического совета* Дата подписания: 04.03.2022 20:02:28 Уникальный программный ключ:

Протокол № 10 от 16.06.2020

Председатель совета

личная под пись

В.В. Шутенко инициалы, фамилия

**УТВЕРЖДАЮ**

Первый проректор Споредец Е.Г. Калинкевич

личная подпись инициалы, фамилия « 16 » июня 2020 г.

канд. техн. наук, доцент Яковлева Лена Петровна

(уч. звание, степень, Ф ИО авторов программы)

# **Рабочая программа дисциплины (модуля)**

Финансовая математика

(наименование дисциплины (модуля))

Направление подготовки (специальность): 38.03.01 Экономика

(код , наименование без кавычек)

ОПОП: Финансы и кредит

(наименование)

Форма освоения ОПОП: очная, очно-заочная, заочная

(очная, очно-заочная, заочная)

Общая трудоемкость: 3 (з.е.)

Всего учебных часов: 108 (ак. час.)

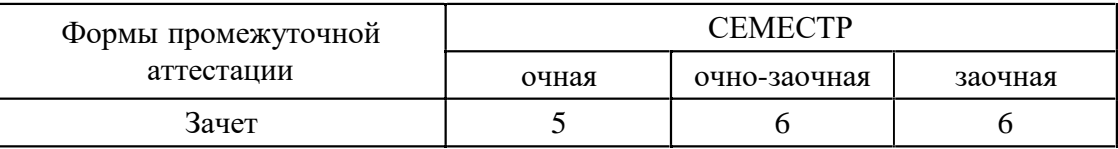

Москва 2020 г.

Год начала под готовки студентов - 2020

# **1. Цель и задачи освоения дисциплины**

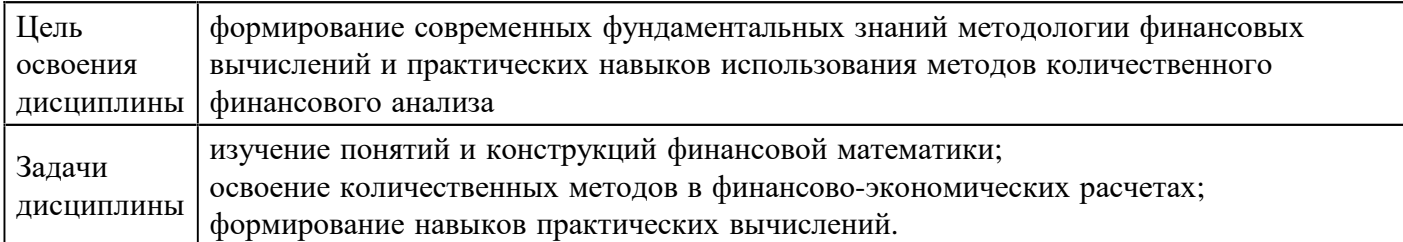

# **2. Место дисциплины в структуре ОПОП**

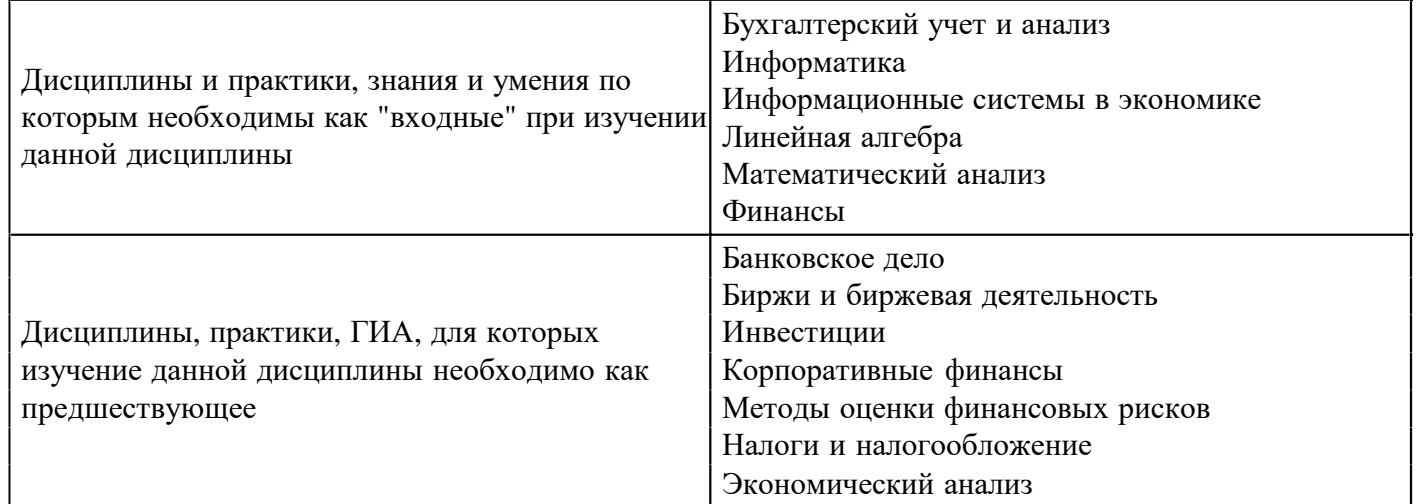

# **3. Требования к результатам освоения дисциплины**

#### **Компетенции обучающегося, формируемые в результате освоения дисциплины. Степень сформированности компетенций**

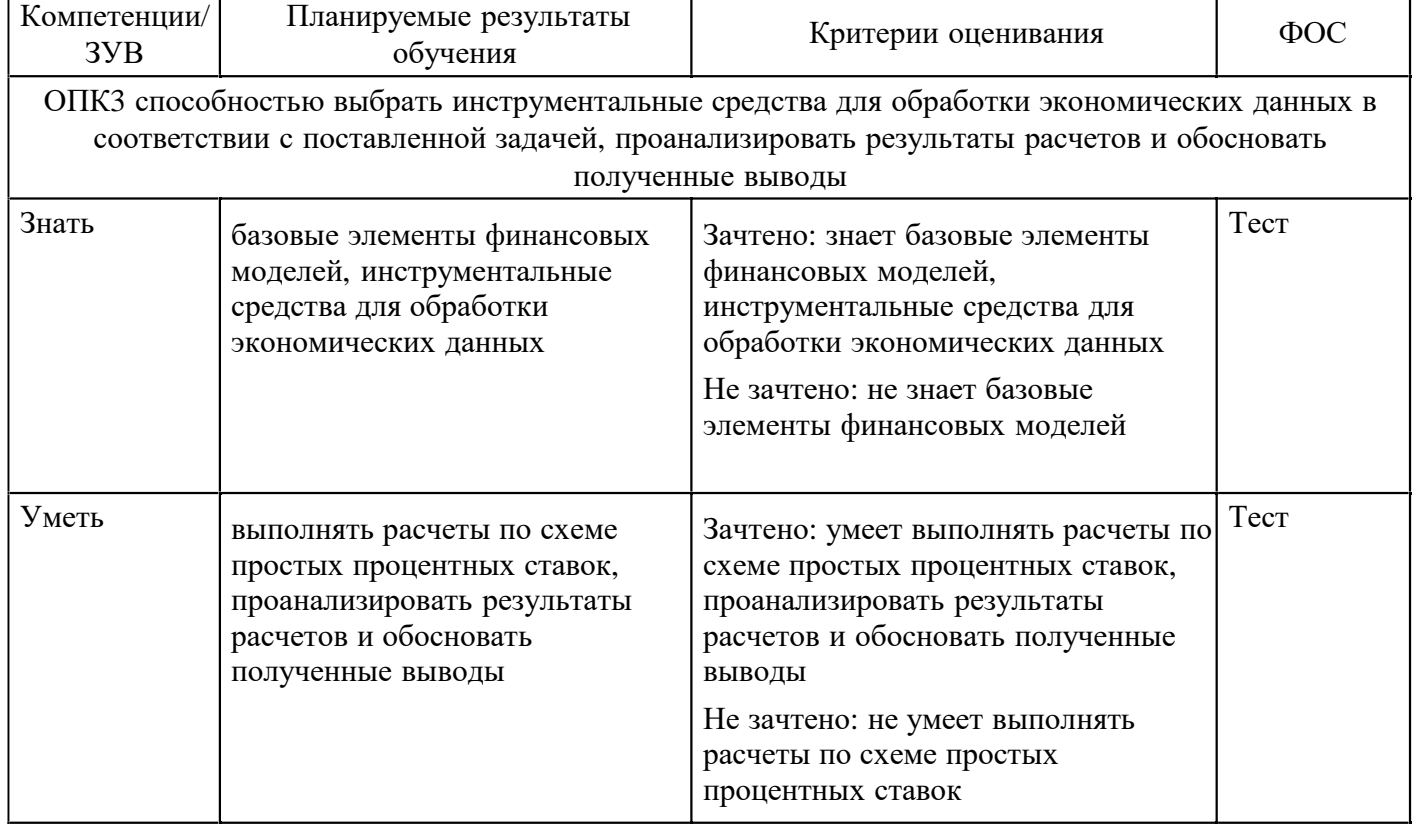

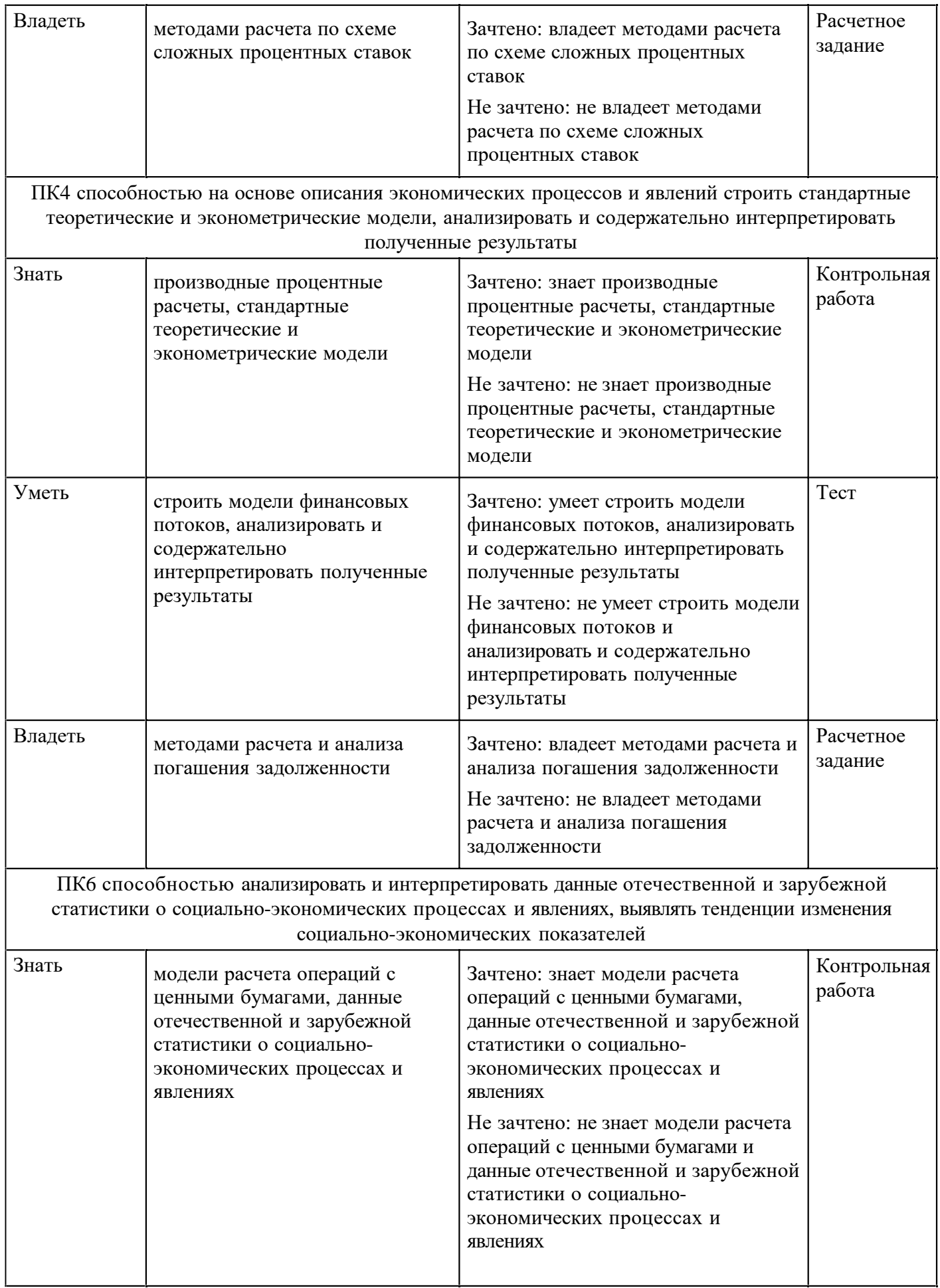

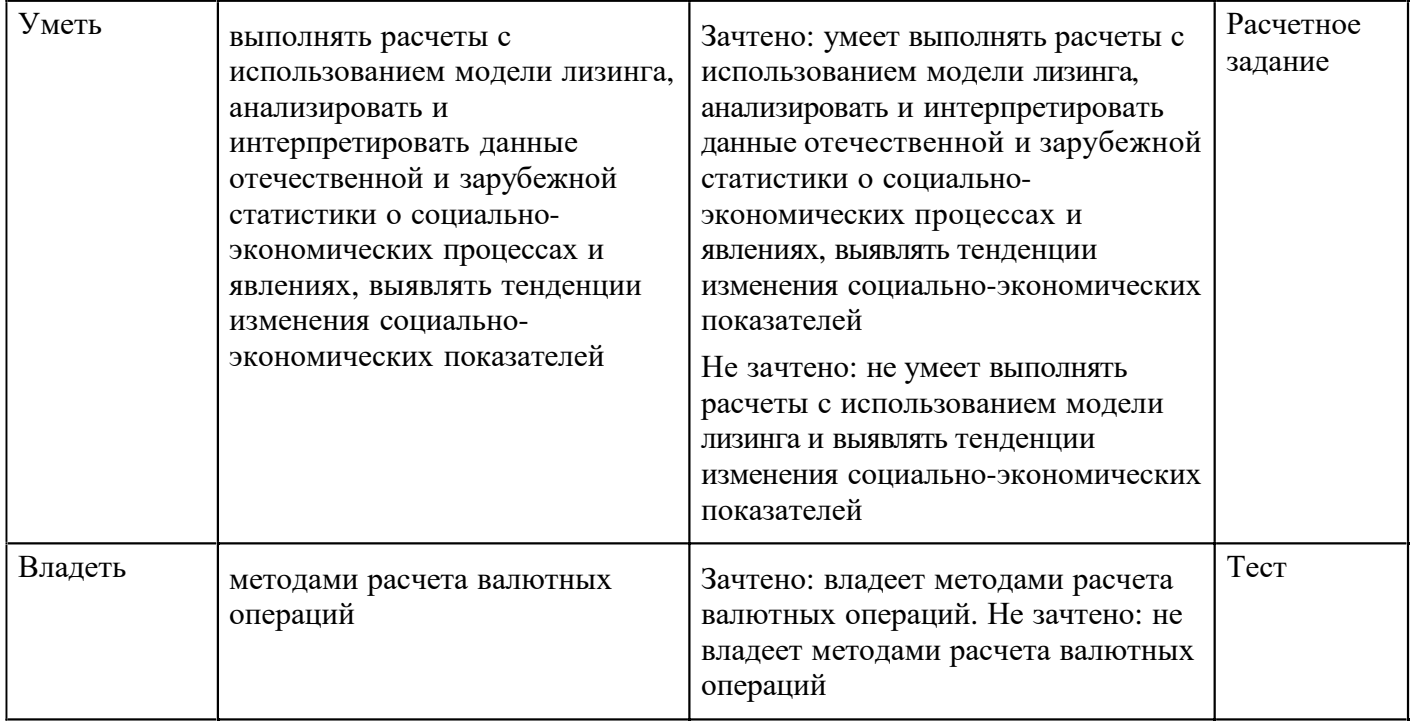

# **4. Структура и содержание дисциплины**

## **Тематический план дисциплины**

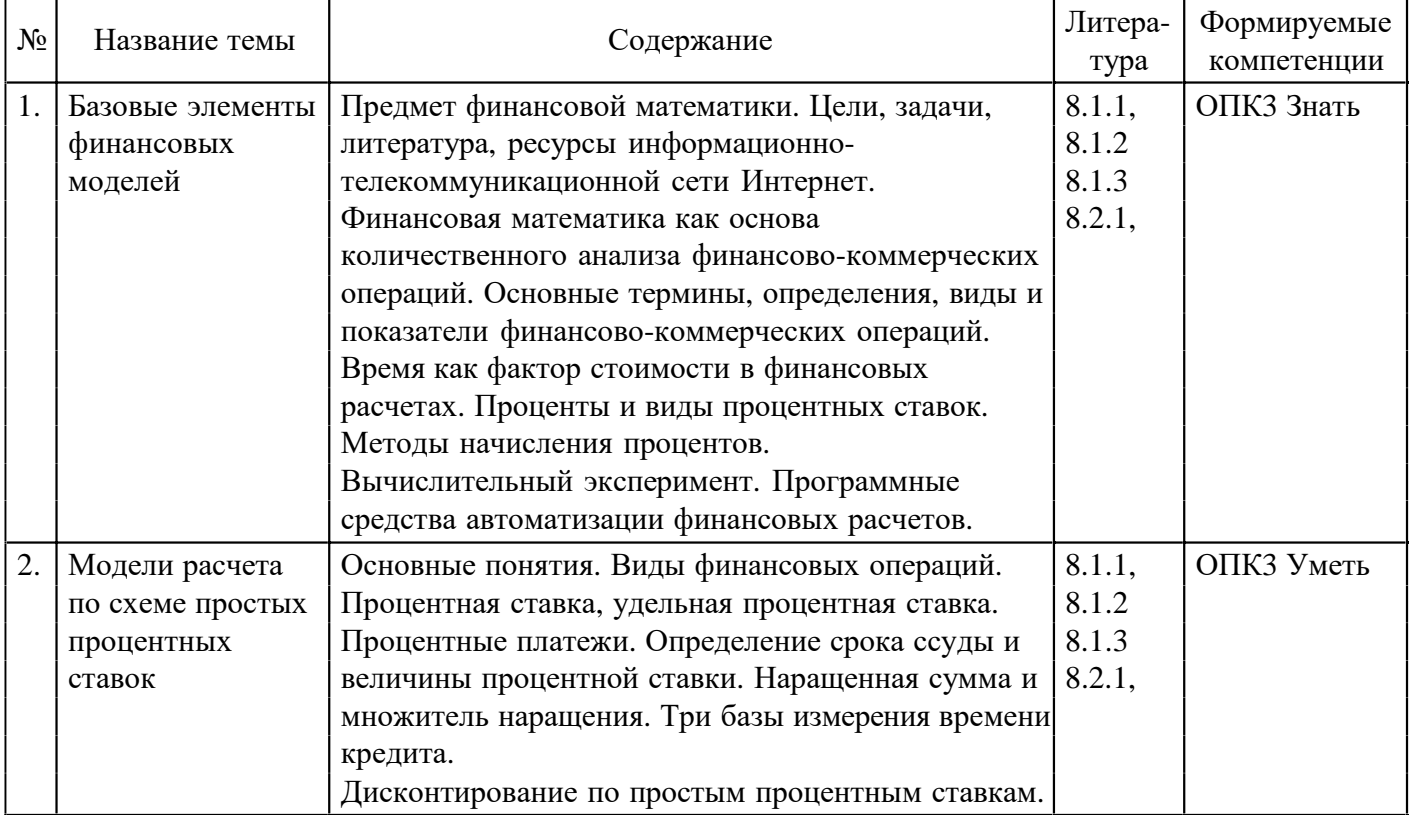

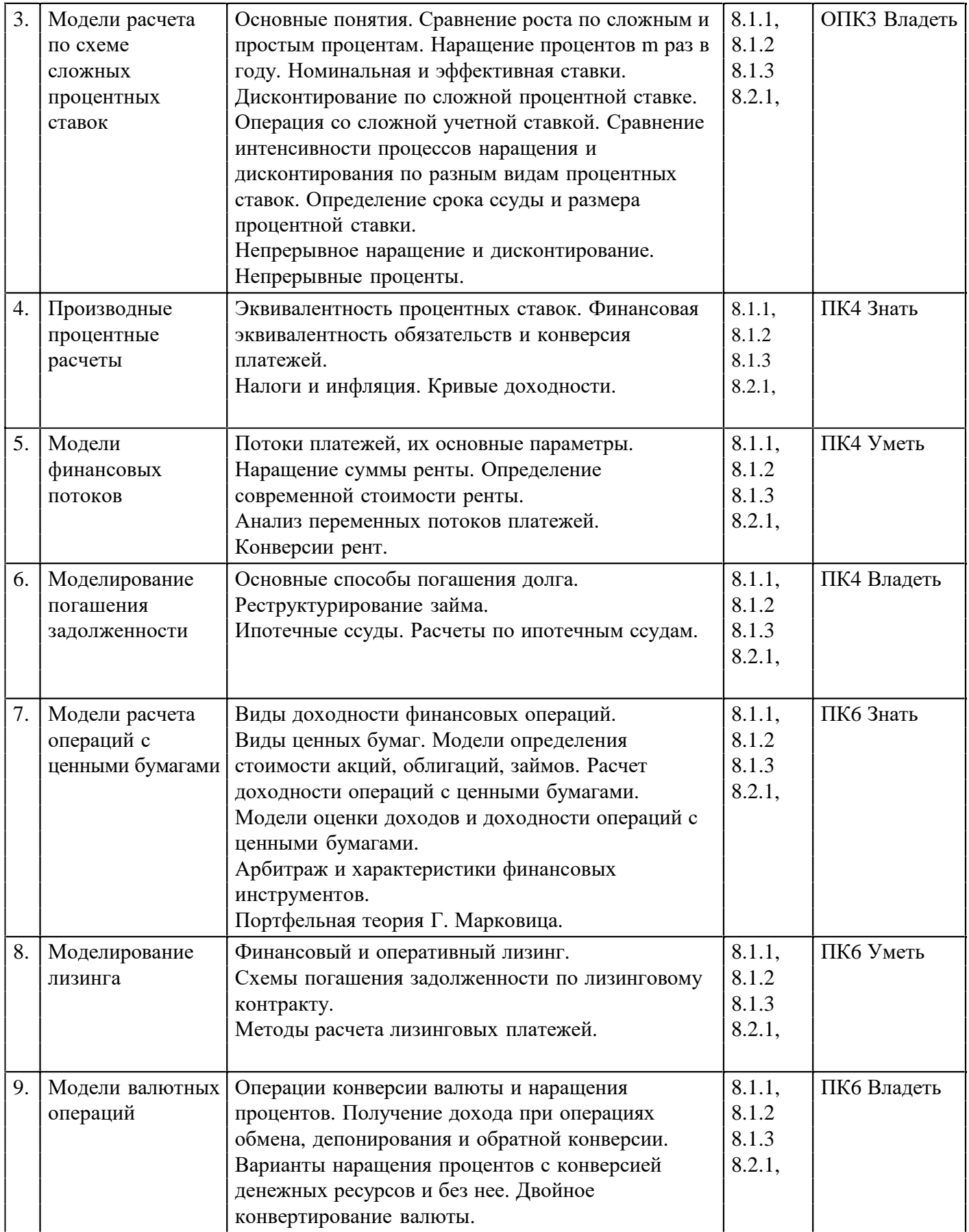

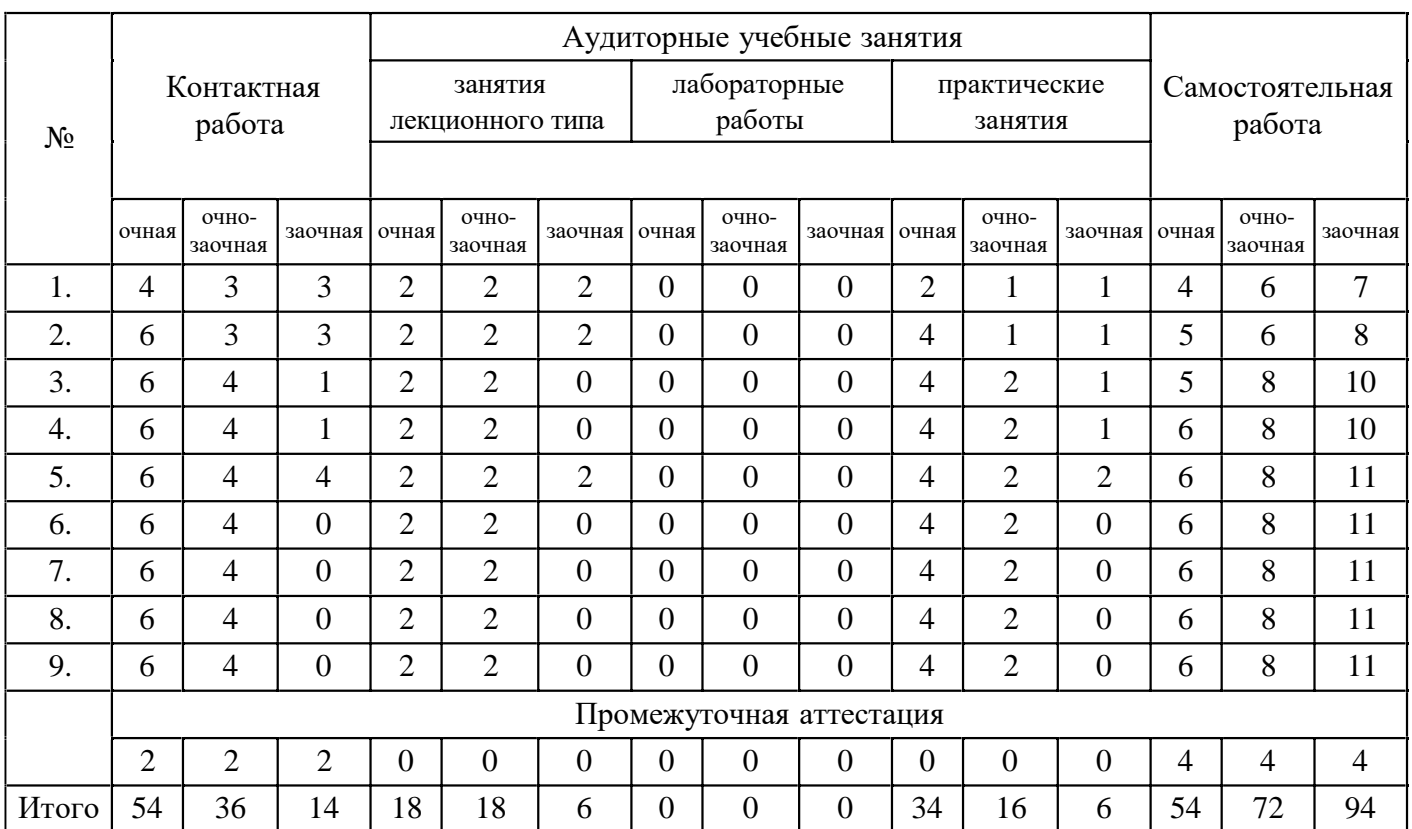

#### **Распределение бюджета времени по видам занятий с учетом формы обучения**

#### **5. Методические указания для обучающихся по освоению дисциплины**

В процессе освоения дисциплины студенту необходимо посетить все виды занятий, предусмотренные рабочей программой дисциплины и выполнить контрольные задания, предлагаемые преподавателем для успешного освоения дисциплины. Также следует изучить рабочую программу дисциплины, в которой определены цели и задачи дисциплины, компетенции обучающегося, формируемые в результате освоения дисциплины и планируемые результаты обучения. Рассмотреть содержание тем дисциплины; взаимосвязь тем лекций и практических занятий; бюджет времени по видам занятий; оценочные средства для текущей и промежуточной аттестации; критерии итоговой оценки результатов освоения дисциплины. Ознакомиться с методическими материалами, программноинформационным и материально техническим обеспечением дисциплины.

Работа на лекции

Лекционные занятия включают изложение, обсуждение и разъяснение основных направлений и вопросов изучаемой дисциплины, знание которых необходимо в ходе реализации всех остальных видов занятий и в самостоятельной работе студентов. На лекциях студенты получают самые необходимые знания по изучаемой проблеме. Непременным условием для глубокого и прочного усвоения учебного материала является умение студентов сосредоточенно слушать лекции, активно, творчески воспринимать излагаемые сведения. Внимательное слушание лекций предполагает интенсивную умственную деятельность студента. Краткие записи лекций, конспектирование их помогает усвоить материал. Конспект является полезным тогда, когда записано самое существенное, основное. Запись лекций рекомендуется вести по возможности собственными формулировками.

Желательно запись осуществлять на одной странице, а следующую оставлять для проработки учебного материала самостоятельно в домашних условиях. Конспект лучше подразделять на пункты, параграфы, соблюдая красную строку. Принципиальные места, определения, формулы следует сопровождать замечаниями. Работая над конспектом лекций, всегда следует использовать не только основную литературу, но и ту литературу, которую дополнительно рекомендовал лектор.

Практические занятия

Подготовку к практическому занятию следует начинать с ознакомления с лекционным материалом, с изучения плана практических занятий. Определившись с проблемой, следует обратиться к рекомендуемой литературе. Владение понятийным аппаратом изучаемого курса является необходимым, поэтому готовясь к практическим занятиям, студенту следует активно пользоваться справочной литературой: энциклопедиями, словарями и др. В ходе проведения практических занятий, материал, излагаемый на лекциях, закрепляется, расширяется и дополняется при подготовке сообщений, рефератов, выполнении тестовых работ. Степень освоения каждой темы определяется преподавателем в ходе обсуждения

ответов студентов.

Самостоятельная работа

Студент в процессе обучения должен не только освоить учебную программу, но и приобрести навыки самостоятельной работы. Самостоятельная работа студентов играет важную роль в воспитании сознательного отношения самих студентов к овладению теоретическими и практическими знаниями, привитии им привычки к направленному интеллектуальному труду. Самостоятельная работа проводится с целью углубления знаний по дисциплине. Материал, законспектированный на лекциях, необходимо регулярно дополнять сведениями из литературных источников, представленных в рабочей программе. Изучение литературы следует начинать с освоения соответствующих разделов дисциплины в учебниках, затем ознакомиться с монографиями или статьями по той тематике, которую изучает студент, и после этого – с брошюрами и статьями, содержащими материал, дающий углубленное представление о тех или иных аспектах рассматриваемой проблемы. Для расширения знаний по дисциплине студенту необходимо использовать Интернет-ресурсы и специализированные базы данных: проводить поиск в различных системах и использовать материалы сайтов, рекомендованных преподавателем на лекционных занятиях.

Подготовка к сессии

Основными ориентирами при подготовке к промежуточной аттестации по дисциплине являются конспект лекций и перечень рекомендуемой литературы. При подготовке к сессии студенту следует так организовать учебную работу, чтобы перед первым днем начала сессии были сданы и защищены все практические работы. Основное в подготовке к сессии – это повторение всего материала курса, по которому необходимо пройти аттестацию. При подготовке к сессии следует весь объем работы распределять равномерно по дням, отведенным для подготовки, контролировать каждый день выполнения работы.

# **6. Фонды оценочных средств для текущего контроля успеваемости,**

#### **промежуточной аттестации и самоконтроля по итогам освоения дисциплины**

Технология оценивания компетенций фондами оценочных средств: формирование критериев оценивания компетенций;

ознакомление обучающихся в ЭИОС с критериями оценивания конкретных типов оценочных  $\bullet$ средств;

оценивание компетенций студентов с помощью оценочных средств программы практики - защита отчета по практике в форме собеседования;

публикация результатов освоения ОПОП в личном кабинете в ЭИОС обучающегося;

#### **Тест для формирования «Знать» компетенции ОПК3**

#### Вопрос №1.

Если плата за кредит взимается в конце срока кредита, такой способ начисления процентов называется

*Варианты ответов:* 

- 1. декурсивным
- 2. антисипативным
- 3. дисконтным
- *4.* кредитным

Вопрос №2.

Дисконтирование –

*Варианты ответов:* 

- 1. определение величины итоговой стоимости по заданной текущей стоимости
- 2. определение текущей стоимости по ожидаемой итоговой сумме в будущем
- 3. расчет коэффициента дисконтирования
- 4. расчет суммы по принципу эквивалентности

#### Вопрос №3.

Временной период, в конце которого приходуется процентный доход – период –

#### *Варианты ответов:*

1. относительная величина дохода за фиксированный отрезок времени

- 2. величина итоговой стоимости по заданной текущей стоимости
- 3. текущая стоимость по ожидаемой итоговой сумме в будущем
- 4. абсолютная величина дохода от предоставления денег в долг в любойформе

Вопрос №4.

Процентная ставка –

*Варианты ответов:* 

- 1. относительная величина дохода за фиксированный отрезок времени
- 2. абсолютная величину дохода от предоставления денег в долг в любой форме
- 3. определение величины итоговой стоимости по заданной текущей стоимости
- 4. определение текущей стоимости по ожидаемой итоговой сумме в будущем

Вопрос №5.

К видам процентных ставок относятся

*Тип ответа:* Многие из многих *Варианты ответов:* 

- 1. абсолютная процентная ставка 2. плавающая процентная ставка
- 3. сложная процентная ставка
- 4. простая процентная ставка

#### Вопрос №6.

Процентный доход, получаемый при антисипативном начислении процентов называется

#### *Варианты ответов:*

- 1. номинальным
- 2. фактическим
- 3. дисконтом
- 4. размером ссуды

Вопрос №7.

Какие инструменты табличного процессора MS Excel используют для финансового анализа

*Тип ответа:* Многие из многих *Варианты ответов:* 

- 1. надстройка Поиск решения
- 2. встроенные функции
- 3. тезаурус
- 4. средство Подбор параметра

Вопрос №8.

Сколько аргументов допускается для финансовых функций?

#### *Варианты ответов:*

- 1. не больше трех
- 2. до 255
- 3. три и более
- 4. более пяти

Вопрос №9.

Было 100 кг товара. Осталось 30 кг. Сколько процентов товара продано?

### *Варианты ответов:*

- 1. 30 %
- 2. 70 %
- 3. 130 %
- 4. 170 %

Вопрос №10.

Продано 30 % товара. Определить сколько было товара, если его осталось 140 кг.

*Варианты ответов:* 

- 1. 88 кг
- 2. 192 кг
- 3. 327 кг
- 4. 200 кг

Вопрос №11.

Проценты в финансовых расчетах –

### *Варианты ответов:*

- 1. относительная величина дохода за фиксированный отрезок времени
- 2. величина итоговой стоимости по заданной текущей стоимости
- 3. текущая стоимость по ожидаемой итоговой сумме вбудущем
- 4. абсолютная величина дохода от предоставления денег в долг в любойформе

Вопрос №12.

Итоговая стоимость сделки составляет 120 тыс. руб., текущая – 100 тыс. руб. Рассчитать коэффициент дисконтирования .

*Варианты ответов:* 

- 1. 1,2
- 2. 120 %
- 3. 0,83
- 4. 83%

# Вопрос №13.

Выпущено 100 единиц товара. Брак составил 5 %. Сколько единиц товара продано потребителю ?

*Варианты ответов:* 

- 1. 95
- 2. 150
- 3. 5
- 4. 105

Вопрос №14.

Партия товара куплена предпринимателем за 100 тыс. руб. и продана за 120 тыс. руб. Какова доходность операции для предпринимателя?

*Варианты ответов:* 

- 1. 120 %
- 2. 20 %
- 3. 80 %
- 4. 83%

Вопрос №15.

Итоговая стоимость сделки составляет 120 тыс. руб., текущая – 100 тыс. руб. Рассчитать коэффициент наращения.

*Варианты ответов:* 

- 1. 1,2
- 2. 120 %
- 3. 0,83
- 4. 83%

Вопрос №16.

Товар продан за 16 тыс. руб. со скидкой 20 % от стоимости. Найти стоимость товара.

*Варианты ответов:* 

1. 12,8 тыс. руб.

- 2. 20 тыс. руб.
- 3. 21,2 тыс. руб.
- 4. 4 тыс. руб.

Вопрос №17.

Стоимость товара составляла 10 тыс. руб. Ее повысили на 10 %, а затем понизили на 10 %. Рассчитать стоимость товара.

*Варианты ответов:* 

- 1. 11 тыс. руб.
- 2. 10 тыс. руб.
- 3. 10,1 тыс. руб.
- 4. 9,9 тыс. руб.

# Вопрос №18.

Предприятие в сентябре выпустило товаров на 700 тыс. руб., а в октябре – на 770 тыс. руб. На сколько процентов увеличился выпуск продукции в октябре?

*Варианты ответов:* 

- 1. 7 %
- 2. 10 %
- 3. 11 %
- 4. 12 %

## Вопрос №19.

Если плата за кредит взимается в начале срока кредита, такой способ начисления процентов называется

*Варианты ответов:* 

- 1. декурсивным
- 2. антисипативным
- 3. дисконтным
- 4. кредитным

# Вопрос №20.

Товар продан за 16 тыс. руб. со скидкой 20 % от стоимости. Найти величину скидки.

*Варианты ответов:* 

- 1. 2,8 тыс. руб.
- 2. 2 тыс. руб.
- 3. 5,2 тыс. руб.
- 4. 4 тыс. руб.

Вопрос №21.

Предприятие в сентябре выпустило товаров на 700 тыс. руб., а в октябре – на 630 тыс. руб. На сколько процентов уменьшился выпуск продукции в октябре?

*Варианты ответов:* 

- 1. 7 %
- 2. 10 %
- 3. 11 %
- 4. 12 %

Вопрос №22.

Цена на товар была понижена на 10 %. На сколько процентов ее нужно повысить, чтобы получить исходную цену?

*Варианты ответов:* 

- 1. 7 %
- 2. 10 %
- 3. 11 %

4. 12 %

Вопрос №23.

К задачам финансовой математики относятся

*Тип ответа:* Многие из многих

*Варианты ответов:* 

- 1. анализ эффективности финансовой операции
- 2. оптимизация финансовой операции
- 3. математическое моделирование
- 4. сравнение финансовых операций

Вопрос №24.

Наращение –

#### *Варианты ответов:*

- 1. определение величины итоговой стоимости по заданной текущей стоимости
- 2. определение текущей стоимости по ожидаемой итоговой сумме в будущем
- 3. расчет коэффициента наращения
- 4. расчет суммы по принципу эквивалентности

### Вопрос №25.

Финансовые операции разделяют по

*Тип ответа:* Многие из многих

# *Варианты ответов:*

- 1. форме получения дохода
- 2. направлению финансового потока
- 3. характеру распределения денежных сумм во времени
- 4. числу источников дохода

Вопрос №26.

Финансовая операция – это

#### *Варианты ответов:*

- 1. любая операция с финансами
- 2. только ссуды и кредиты
- 3. аннуитеты и дифференцированные платежи
- 4. действие, которое направлено на получение дохода, характеризуемого финансовыми показателями

Вопрос №27.

Финансовая математика – наука, которая изучает

#### *Варианты ответов:*

- 1. получение дохода, характеризуемого финансовыми показателями в условиях неопределенности
- 2. кредитные операции
- 3. основные методы и модели количественного анализа финансовых операций
- 4. получение дохода, характеризуемого финансовыми показателями в условиях определенности

Вопрос №28.

Операции с долговыми обязательствами подразделяют на

### *Тип ответа:* Многие из многих

### *Варианты ответов:*

- 1. депозитные операции
- 2. операции с ценными бумагами
- 3. процентные операции
- 4. кредитные операции

Вопрос №29.

Основной метод исследования в финансовой математике – метод

*Варианты ответов:* 

- 1. статистического расчета
- 2. математического моделирования
- 3. процентного начисления
- 4. вероятностного моделирования

Вопрос №30.

Методы финансовых вычислений подразделяют на классы

*Тип ответа:* Многие из многих

*Варианты ответов:* 

- 1. классическая финансовая математика в условиях определенности
- 2. экономико-математическое моделирование и оптимизация
- 3. классическая финансовая математика в условиях неопределенности
- 4. современная стохастическая финансовая математика

#### **Критерии оценки выполнения задания**

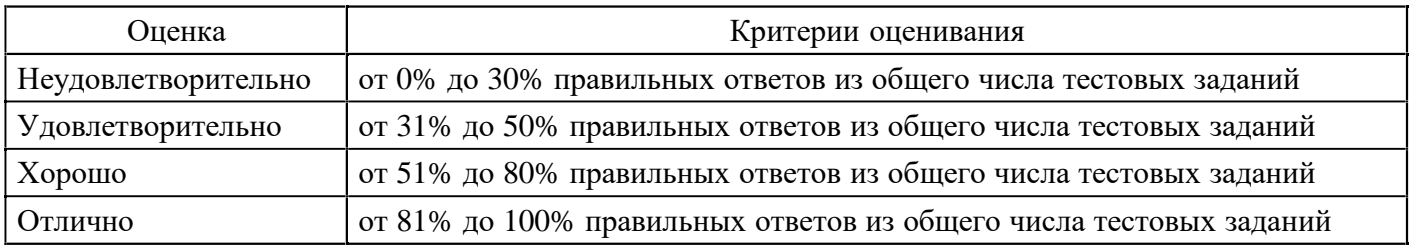

### **Тест для формирования «Уметь» компетенции ОПК3**

Вопрос №1.

Решение задачи, обратной наращению первоначальной суммы ссуды – это

#### *Варианты ответов:*

- 1. математическое дисконтирование
- 2. банковский учет
- 3. банковское дисконтирование
- 4. математический учет

### Вопрос №2.

Какую сумму составит через 2 года долг, равный 50 000 руб., при росте по простым процентам 4 %?

*Варианты ответов:* 

- 1. 59 400 руб.
- 2. 54 000 руб.
- 3. 52 000 руб.
- 4. 54 800 руб.

### Вопрос №3.

Ссуда в размере 200 000 руб. выдана 20.02 по 20.12 включительно под 20 % годовых. Какую сумму должен заплатить должник в конце срока при начислении простых процентов? Применить метод АСТ/360

*Варианты ответов:* 

- 1. 233 205,48 руб.
- 2. 233 666,67 руб.
- 3. 233 333,33 руб.
- 4. 233 415,52 руб.

### Вопрос №4.

Ссуда в размере 200 000 руб. выдана 20.02 по 20.12 включительно под 20 % годовых. Какую сумму

должен заплатить должник в конце срока при начислении простых процентов? Применить метод 360/360

*Варианты ответов:* 

- 1. 233 205,48 руб.
- 2. 233 666,67 руб.
- 3. 233 333,33 руб.
- 4. 233 415,52 руб.

#### Вопрос №5.

Рассчитать доходность ссудной операции в виде ставки процента и учетной ставки, если предполагается погасить долг 100 000 руб. через 200 дней суммой, равной 120 000 руб. Применить метод АСТ/360

*Варианты ответов:* 

- 1. 36 %
- 2. 36,5 %
- 3. 35,5 %
- 4. 36 %

#### Вопрос №6.

Через 100 дней после подписания договора должник уплатит 100 000 руб. Кредит выдан под 15 % годовых. Какова первоначальная сумма долга при условии, что временная база равна 360 дням?

*Варианты ответов:* 

- 1. 105 000 руб.
- 2. 115 000 руб.
- 3. 96 000 руб.
- 4. 95 000 руб.

#### Вопрос №7.

Платежное обязательство уплатить через 120 дней 200 000 руб. с процентами, начисляемыми по ставке простых процентов 12 % годовых, учтено через треть срока по учетной ставке 10 %. Определить сумму, получаемую при учете.

#### *Варианты ответов:*

- 1. 272 500,25 руб.
- 2. 293 175,03 руб.
- 3. 205 580,52 руб.
- 4. 204 750,70 руб.

#### Вопрос №8.

Ссуда в размере 100 000 руб. выдана 10.01 по 10.10 включительно под 15 % годовых. Какую сумму должен заплатить должник в конца срока при начислении простых процентов? Применить метод АСТ/360

*Варианты ответов:* 

- 1. 111 219 руб.
- 2. 111 375 руб.
- 3. 111 250 руб.
- 4. 111 415 руб.

#### Вопрос №9.

Ссуда в размере 100 000 руб. выдана 10.01 по 10.10 включительно под 15 % годовых. Какую сумму должен заплатить должник в конца срока при начислении простых процентов? Применить метод 360/360

#### *Варианты ответов:*

- 1. 111 219 руб.
- 2. 111 375 руб.
- 3. 111 250 руб.
- 4. 111 415 руб.

Вопрос №10.

Покупка банком векселя с дисконтом до наступления срока платежа – это

*Варианты ответов:* 

- 1. математическое дисконтирование
- 2. банковский учет
- 3. банковское дисконтирование
- 4. математический учет

Вопрос №11.

Найти удержанные проценты за ссуду 5 000 руб., начисленные за 7 месяцев по простой ставке 11 % годовых.

*Варианты ответов:* 

- 1. 320,83 руб.
- 2. 550 руб.
- 3. 350,13 руб.
- 4. 248,32 руб.

#### Вопрос №12.

Ссуда в размере 200 000 руб. выдана 20.02 по 20.12 включительно под 20 % годовых. Какую сумму должен заплатить должник в конца срока при начислении простых процентов? Применить метод АСТ/АСТ

*Варианты ответов:* 

- 1. 233 205,48 руб.
- 2. 233 666,67 руб.
- 3. 233 333,33 руб.
- 4. 233 415,52 руб.

### Вопрос №13.

Какую сумму составит через 3 года долг, равный 100 000 руб., при росте по простым процентам 5 %?

*Варианты ответов:* 

- 1. 115 762,50 руб.
- 2. 115 000 руб.
- 3. 116 147,22 руб.
- 4. 300 000 руб.

Вопрос №14.

Через 200 дней после подписания договора должник уплатит 200 000 руб. Кредит выдан под 20 % годовых. Какова первоначальная сумма долга при условии, что временная база равна 365 дням?

*Варианты ответов:* 

- 1. 181 032,00 руб.
- 2. 160 000,00 руб.
- 3. 188 476,50 руб.
- 4. 180 246,91 руб.

Вопрос №15.

Вексель выдан на сумму 300 000 руб. с уплатой 31.12. Владелец учел его в банке 01.10 по учетной ставке 9 %. Рассчитать полученную без уплаты комиссионных сумму.

*Варианты ответов:* 

- 1. 272 500 руб.
- 2. 293 175 руб.
- 3. 227 500 руб.

4. 204 750 руб.

#### Вопрос №16.

Платежное обязательство уплатить через 200 дней 100 000 руб. с процентами, начисляемыми по ставке простых процентов 15 % годовых, учтено через половину срока по учетной ставке 10 %. Определить сумму, получаемую при учете.

*Варианты ответов:* 

- 1. 105 213 руб.
- 2. 105 000 руб.
- 3. 107 500 руб.
- 4. 95 000 руб.

Вопрос №17.

Кредит для покупки товара на сумму 60 000 руб. открыт на два года, процентная ставка – 8 % годовых, выплаты в конце каждого месяца. Рассчитать размер разового платежа.

*Варианты ответов:* 

- 1. 5 400 руб.
- 2. 2 500 руб.
- 3. 2 700 руб.
- 4. 2 900 руб.

Вопрос №18.

На какой срок в днях выдана ссуда, если долг 100 000 руб. вырос до 112 000 руб. при начислении простых процентов по ставке 20 % годовых? Применить метод АСТ/360

*Варианты ответов:* 

- 1. 219 дней
- 2. 216 дней
- 3. 217 дней
- 4. 218 дней

Вопрос №19.

Рассчитать доходность ссудной операции в виде ставки процента и учетной ставки, если предполагается погасить долг 100 000 руб. через 200 дней суммой, равной 120 000 руб. Применить метод АСТ/АСТ

*Варианты ответов:* 

- 1. 36 %
- 2. 36,5 %
- 3. 35,5 %
- 4. 36 %

Вопрос №20.

Определить сумму долга, выданного под простую ставку 7,6% годовых, если в конце 2-го года кредитор получил 115 200 руб.

*Варианты ответов:* 

- 1. 84 800,00 руб.
- 2. 110 000,00 руб.
- 3. 110 500,00 руб.
- 4. 100 000,00 руб.

Вопрос №21.

В первый год на вклад начисляется 15 %, затем каждое полугодие ставка повышается на 1 %. Определить множитель наращения за три года.

*Варианты ответов:* 

1. 119 %

2. 150 % 3. 19 % 4. 115 %

Вопрос №22.

На какой срок в днях выдана ссуда, если долг 100 000 руб. вырос до 112 000 руб. при начислении простых процентов по ставке 20 % годовых? Применить метод АСТ/АСТ

*Варианты ответов:* 

- 1. 219 дней
- 2. 216 дней
- 3. 217 дней
- 4. 218 дней

#### Вопрос №23.

Ссуда в размере 100 000 руб. выдана 10.01 по 10.10 включительно под 15 % годовых. Какую сумму должен заплатить должник в конца срока при начислении простых процентов? Применить метод АСТ/АСТ

*Варианты ответов:* 

- 1. 111 219 руб.
- 2. 111 375 руб.
- 3. 111 250 руб.
- 4. 111 415 руб.

Вопрос №24.

Обыкновенный метод расчета срока ссуды

*Варианты ответов:* 

- 1. точные проценты с точным числом дней ссуды
- 2. обыкновенные проценты с точным числом дней ссуды
- 3. обыкновенные проценты с приближенным числом дней ссуды
- 4. точные проценты с приближенным числом дней ссуды

Вопрос №25.

Французский метод расчета срока ссуды

*Варианты ответов:* 

- 1. ACT/ACT
- 2. АСТ/360
- 3. 360/360
- 4. 360/365

Вопрос №26.

Формула наращения по простым процентам имеет вид

a)  $S_n = P(1 + ni)$ 

б)  $S_n = P(1 - ni) B$ 

 $S_n = P(1 + ni)^{k}rS$ 

 $= P(1 + ?n_t i_t)$ 

*Варианты ответов:* 

- 1. а
- 2. б
- 3. в
- 4. г

Вопрос №27.

Банковский метод расчета срока ссуды

- 1. точные проценты с точным числом дней ссуды
- 2. обыкновенные проценты с точным числом дней ссуды
- 3. обыкновенные проценты с приближенным числом дней ссуды
- 4. точные проценты с приближенным числом дней ссуды

Вопрос №28.

Британский метод расчета срока ссуды

*Варианты ответов:* 

- 1. ACT/ACT
- 2. АСТ/360
- 3. 360/360
- 4. 360/365

Вопрос №29.

Германский метод расчета срока ссуды

*Варианты ответов:* 

- 1. ACT/ACT
- 2. АСТ/360
- 3. 360/360
- 4. 360/365

Вопрос №30.

Коммерческий метод расчета срока ссуды

*Варианты ответов:* 

- 1. точные проценты с точным числом дней ссуды
- 2. обыкновенные проценты с точным числом дней ссуды
- 3. обыкновенные проценты с приближенным числом дней ссуды
- 4. точные проценты с приближенным числом дней ссуды

#### **Критерии оценки выполнения задания**

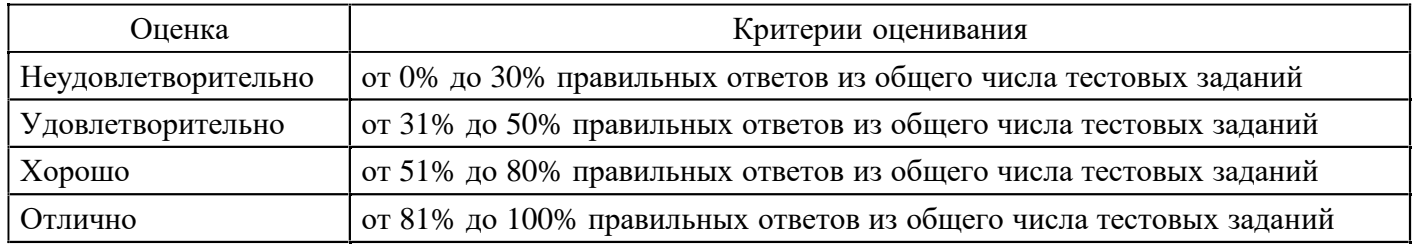

#### **Расчетное задание для формирования «Владеть» компетенции ОПК3**

На счет внесли А рублей и в последующие T лет k раз в год вносят по В рублей. Рассчитать, какая сумма будет накоплена, если годовая процентная ставка составляет р %.

Требуется:

- 1. Решить задачу аналитически;
- 2. Сравнить результат при платежах постнумерандо и пренумерандо;
- 4. Составить и решить обратную задачу;
- 3. Проверить вычисления, используя финансовые функции MS Excel.

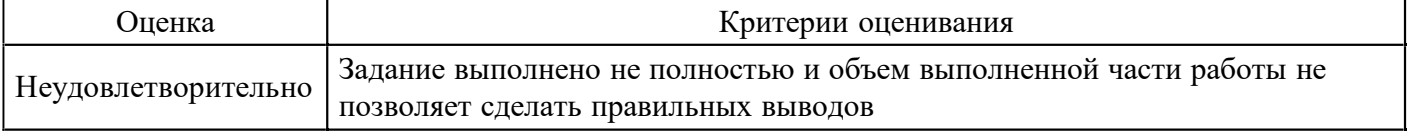

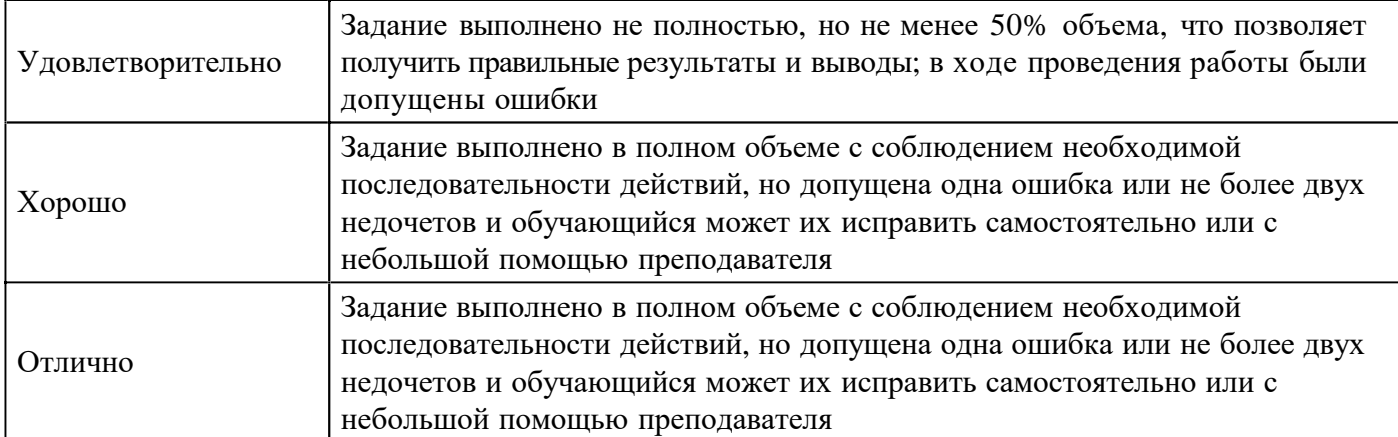

Контракт предусматривает переменную по периодам ставку простых процентов:  $a_1$ ,  $a_2$  и  $a_3$  %. Продолжительность последовательных периодов начисления процентов:  $b_1$ ,  $b_2$  и  $b_3$  лет. Какой размер ставки приведет к аналогичному наращению исходной суммы?

#### **Критерии оценки выполнения задания**

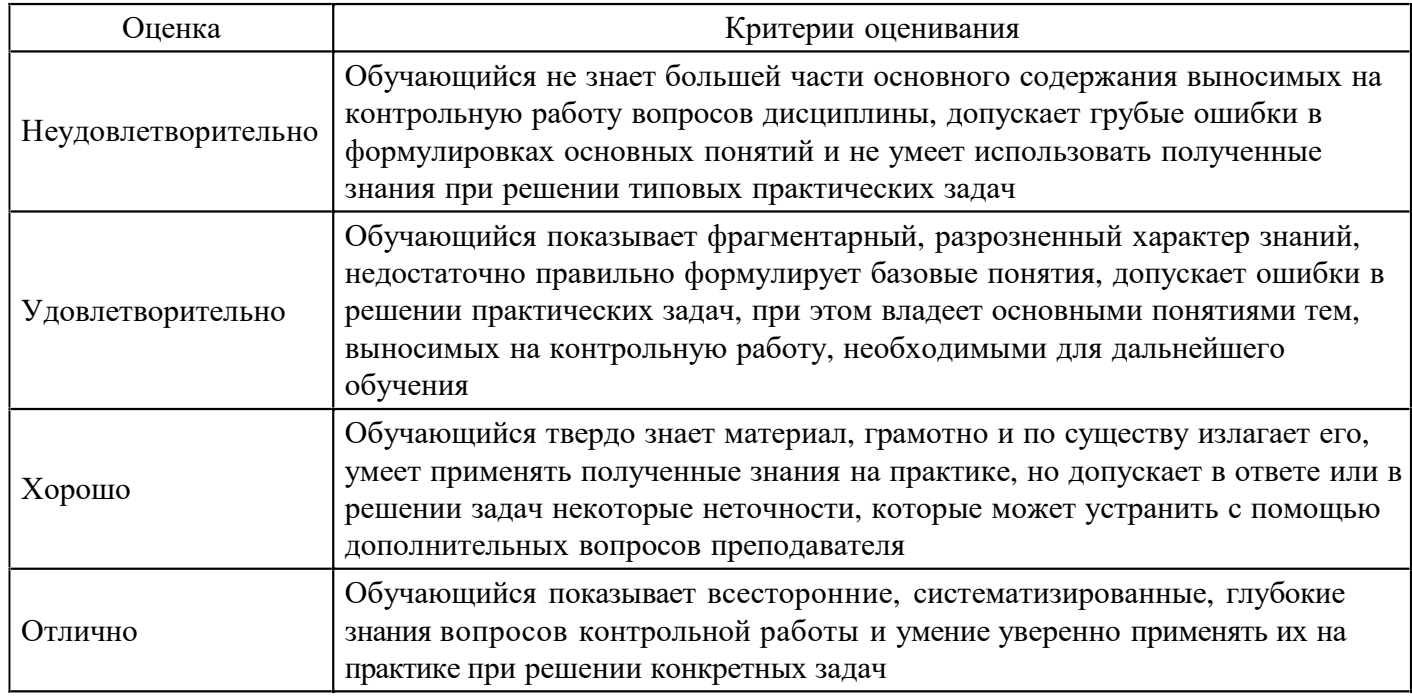

**Контрольная работа для формирования «Знать» компетенции ПК4** 

При разработке условий контракта стороны договорились о том, что доходность кредита должна составлять а % годовых. Рассчитать размер номинальной ставки при начислении процентов ежемесячно и поквартально.

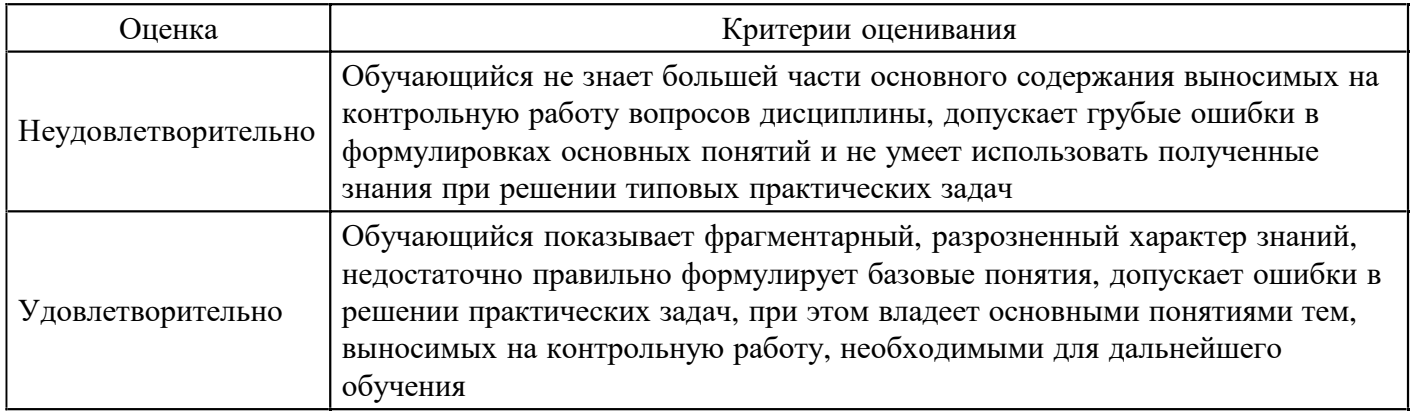

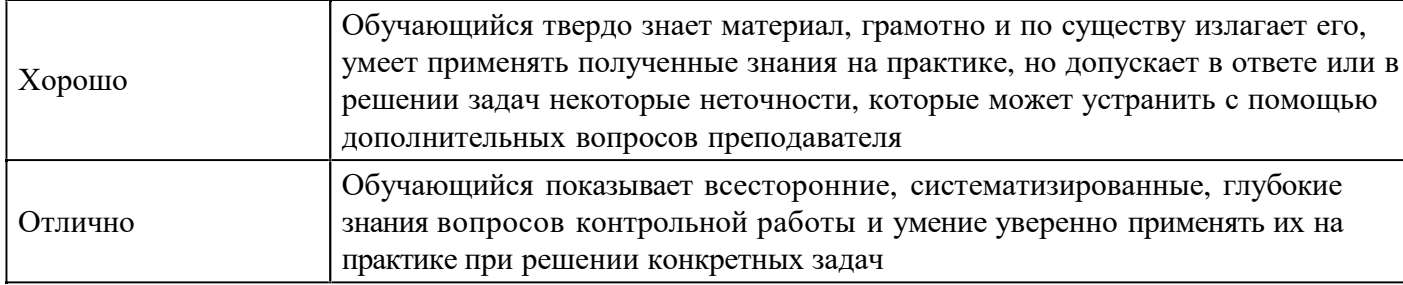

Для первых двух лет ссуды применяется ставка а<sub>1</sub> %, для следующих трех лет она равна а<sub>2</sub> %. Найти среднюю ставку.

# **Критерии оценки выполнения задания**

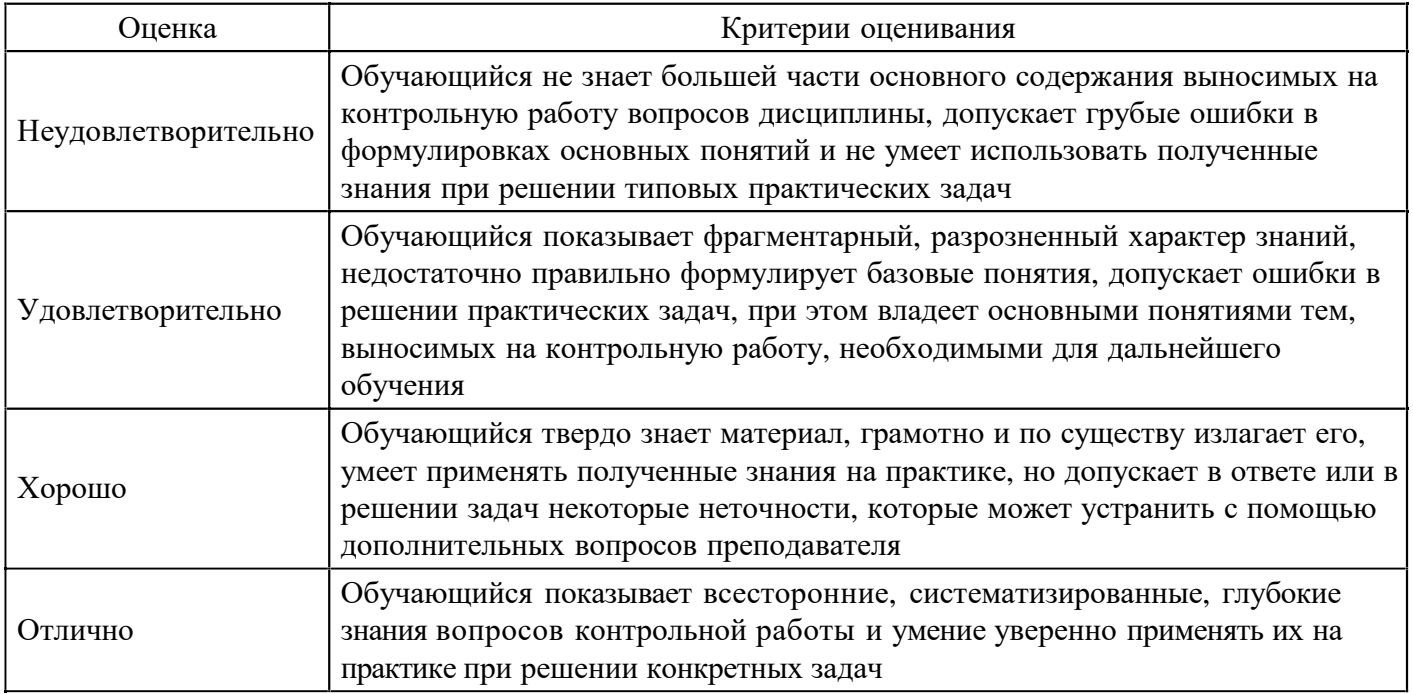

### **Контрольная работа для формирования «Знать» компетенции ПК4**

Вексель учтен за год до даты его погашения по учетной ставке а %. Какова доходность учетной операции в виде процентной ставки?

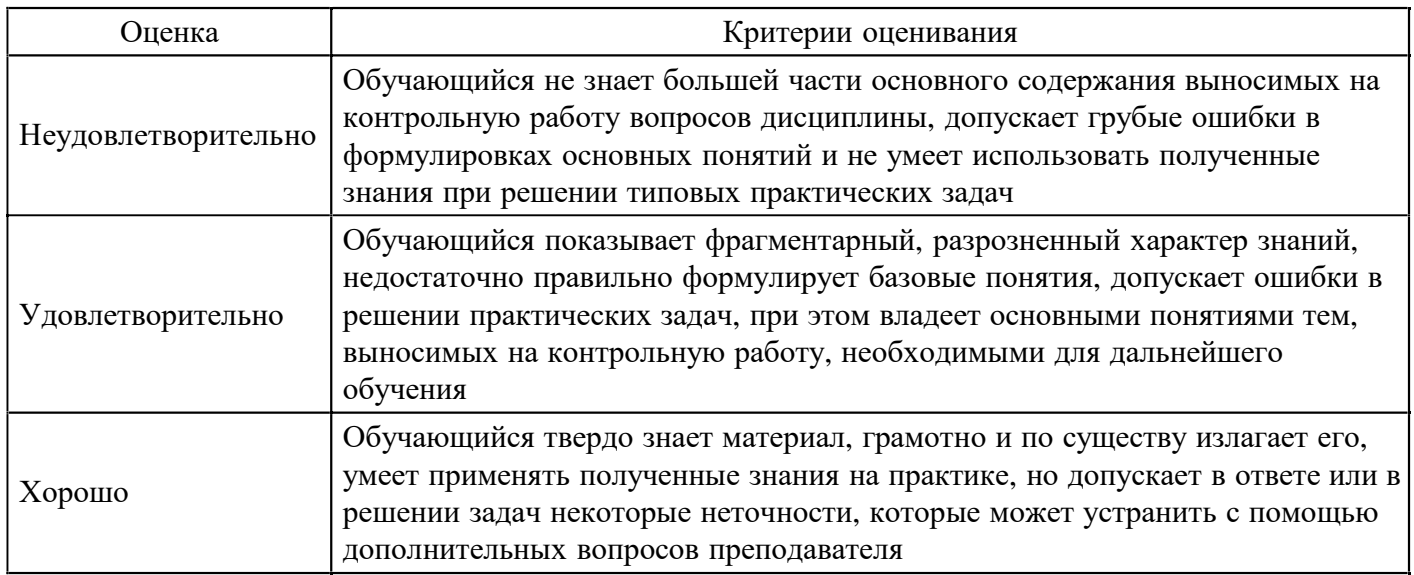

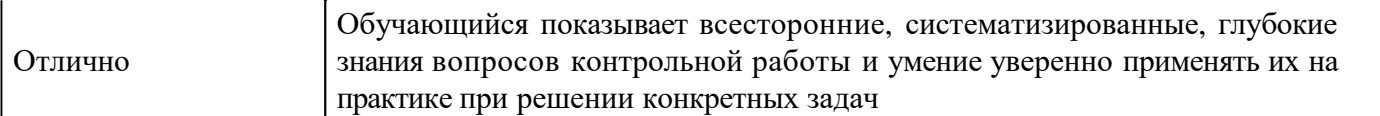

Какой сложной годовой ставкой можно заменить в контракте простую ставку а % (K = 365), не изменяя финансовых последствий? Срок операции b дней.

#### **Критерии оценки выполнения задания**

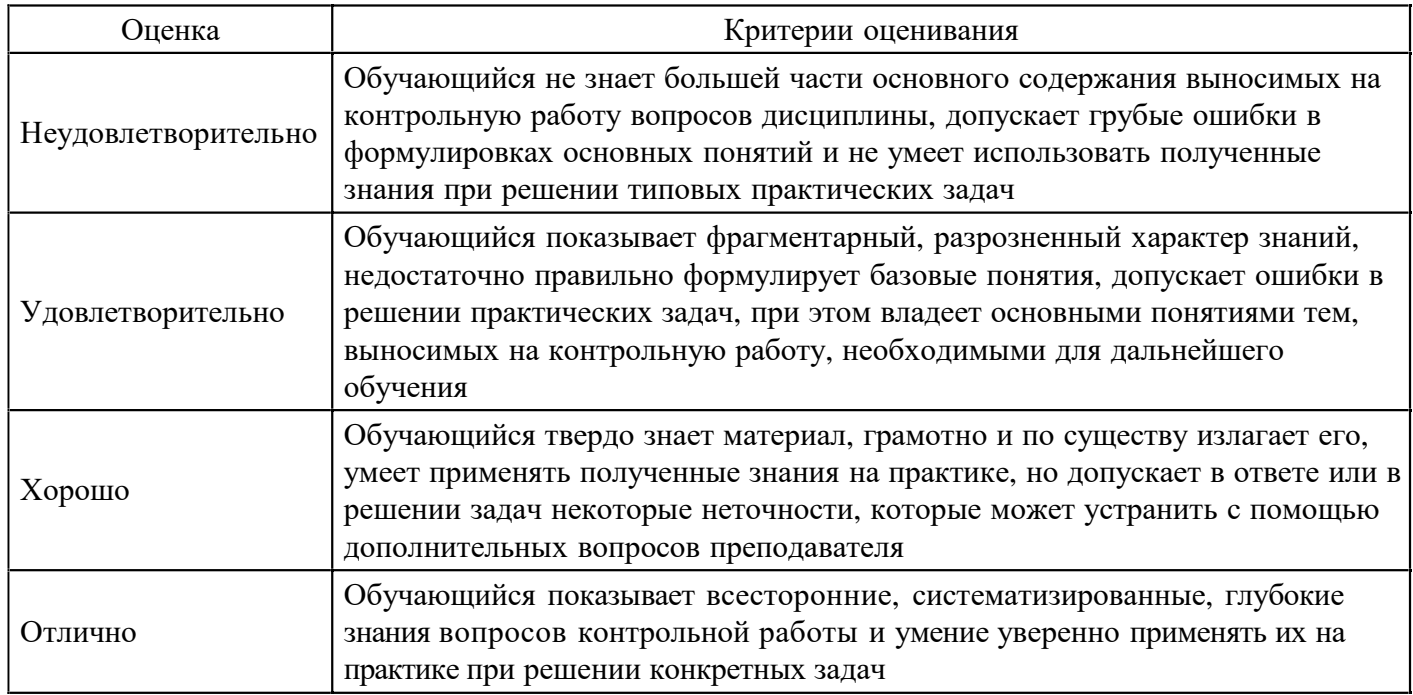

#### **Контрольная работа для формирования «Знать» компетенции ПК4**

Два платежа с<sub>1</sub> и с<sub>2</sub> руб. со сроками уплаты соответственно  $b_1$  и  $b_2$  дней объединяются в один платеж со сроком b<sub>3</sub> дней. Стороны согласились на применение при конверсии простой ставки, равной а %.

Найти консолидированную сумму долга.

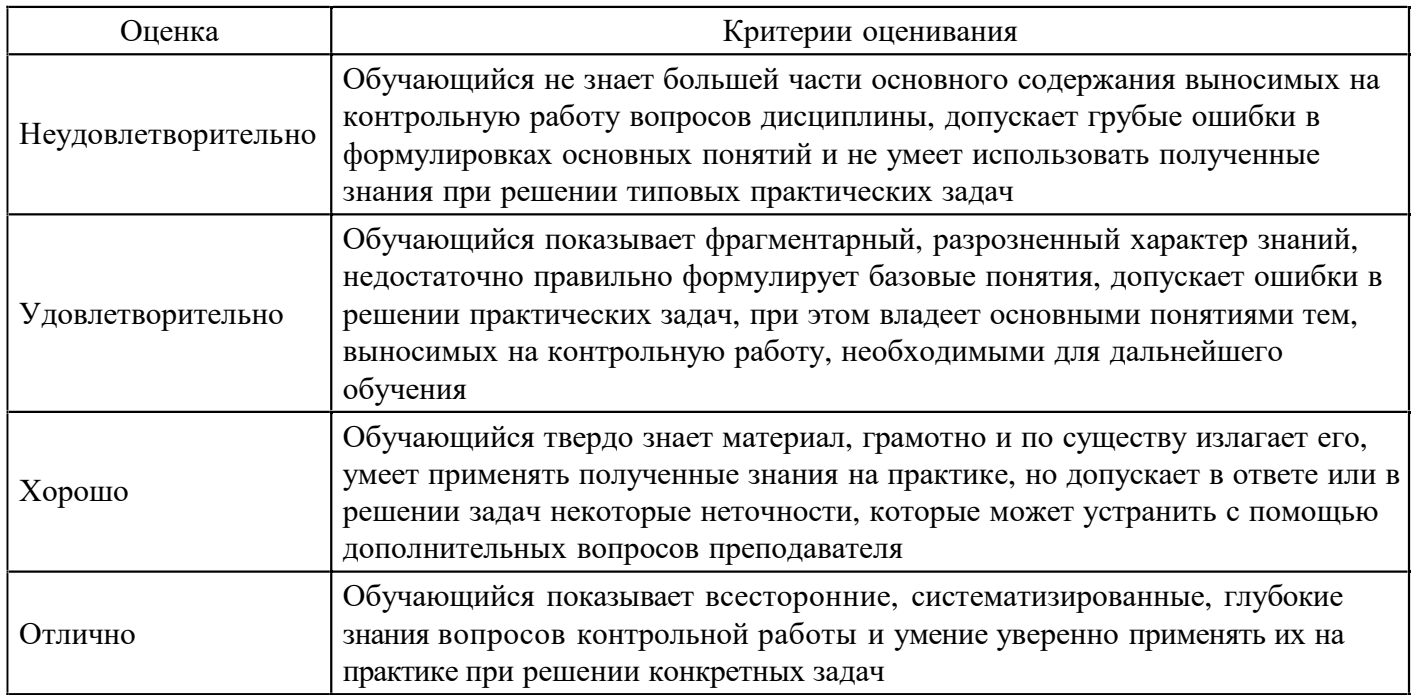

Платежи в с<sub>1</sub> и с<sub>2</sub> руб. и сроками через  $b_1$  и  $b_2$  лет соответственно объединяются в один платеж со сроком  $(b_1 + b_2)/2$  лет. При консолидации используется сложная ставка а %. Найти сумму консолидированного платежа.

#### **Критерии оценки выполнения задания**

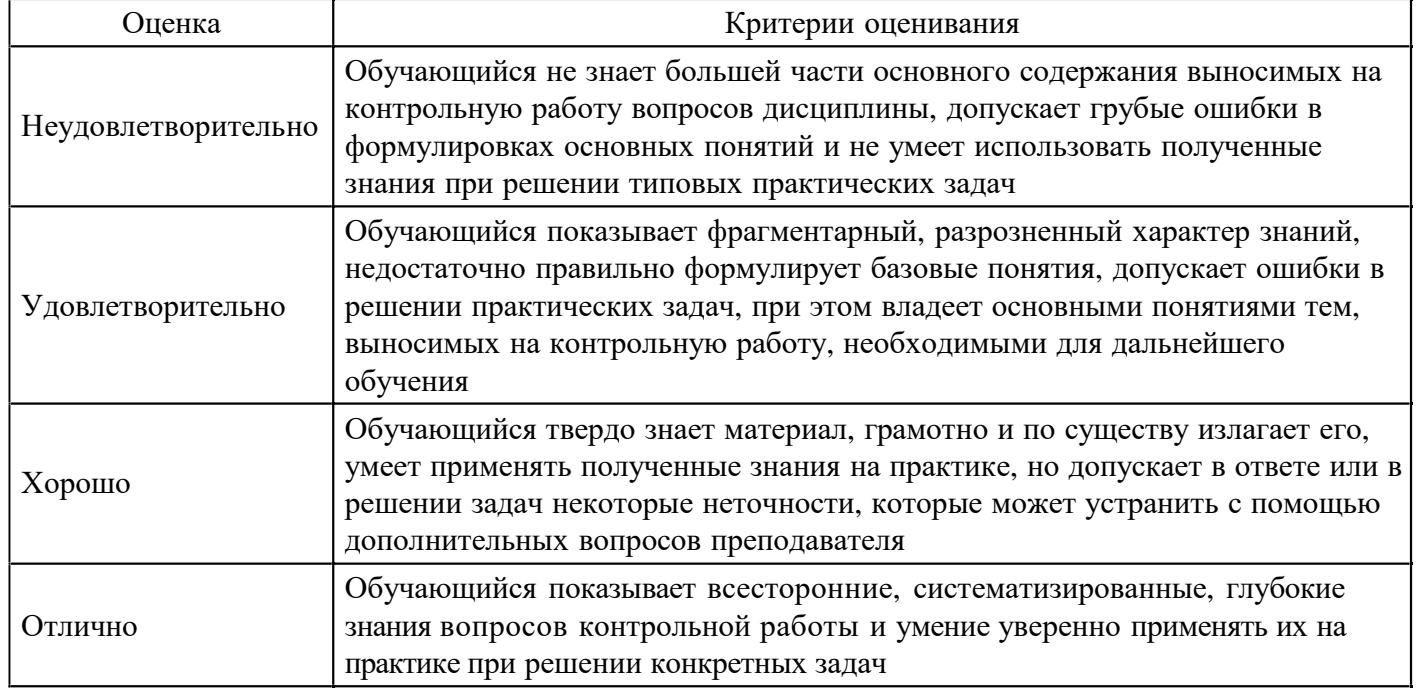

#### **Контрольная работа для формирования «Знать» компетенции ПК4**

Найти величину учетной ставки, эквивалентной годовой процентной ставке а % (K = 365) при условии, что срок учета равен b дням.

#### **Критерии оценки выполнения задания**

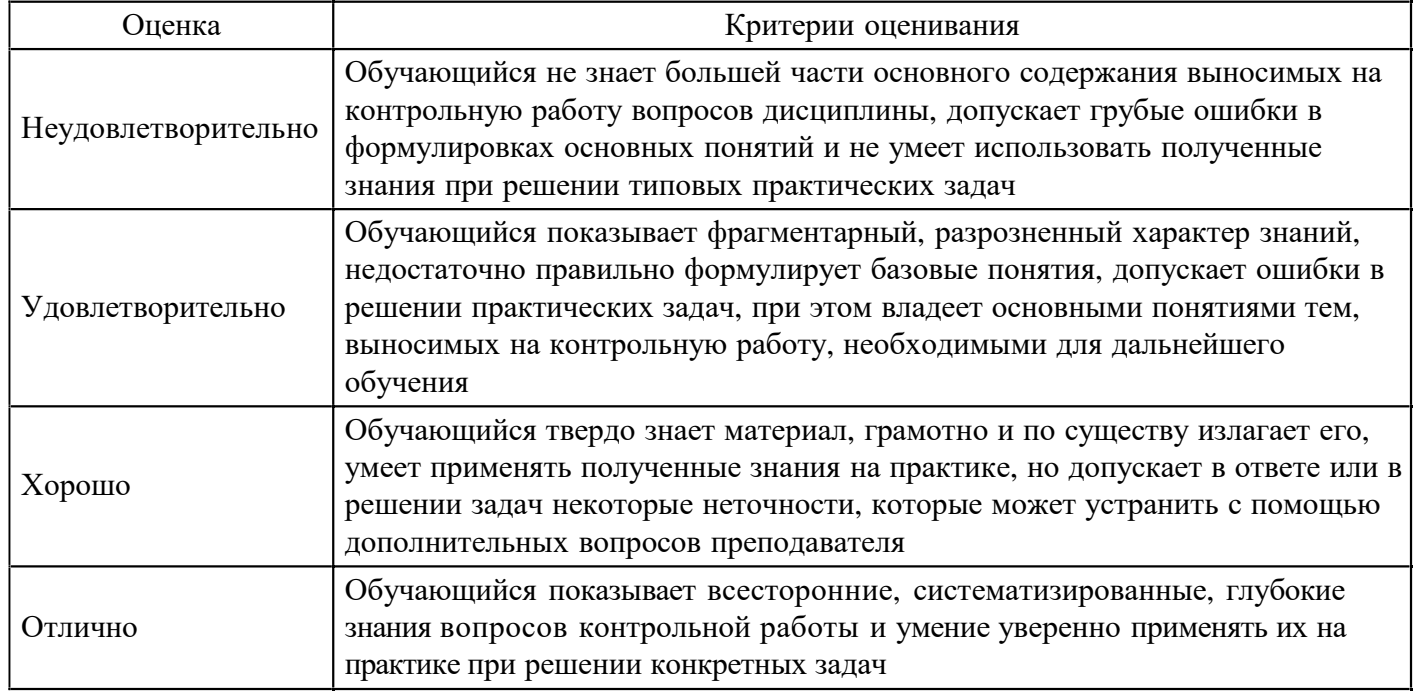

### **Контрольная работа для формирования «Знать» компетенции ПК4**

Суммы в размере с<sub>1</sub>, с<sub>2</sub> и с<sub>3</sub> руб. должны быть выплачены через  $b_1$ ,  $b_2$  и  $b_3$  дней соответственно. Стороны согласились заменить их одним платежом в размере с<sub>4</sub> рублей. Рассчитать срок платежа.

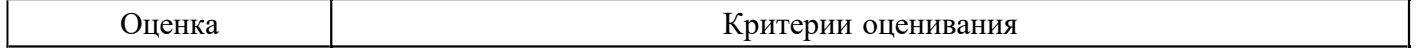

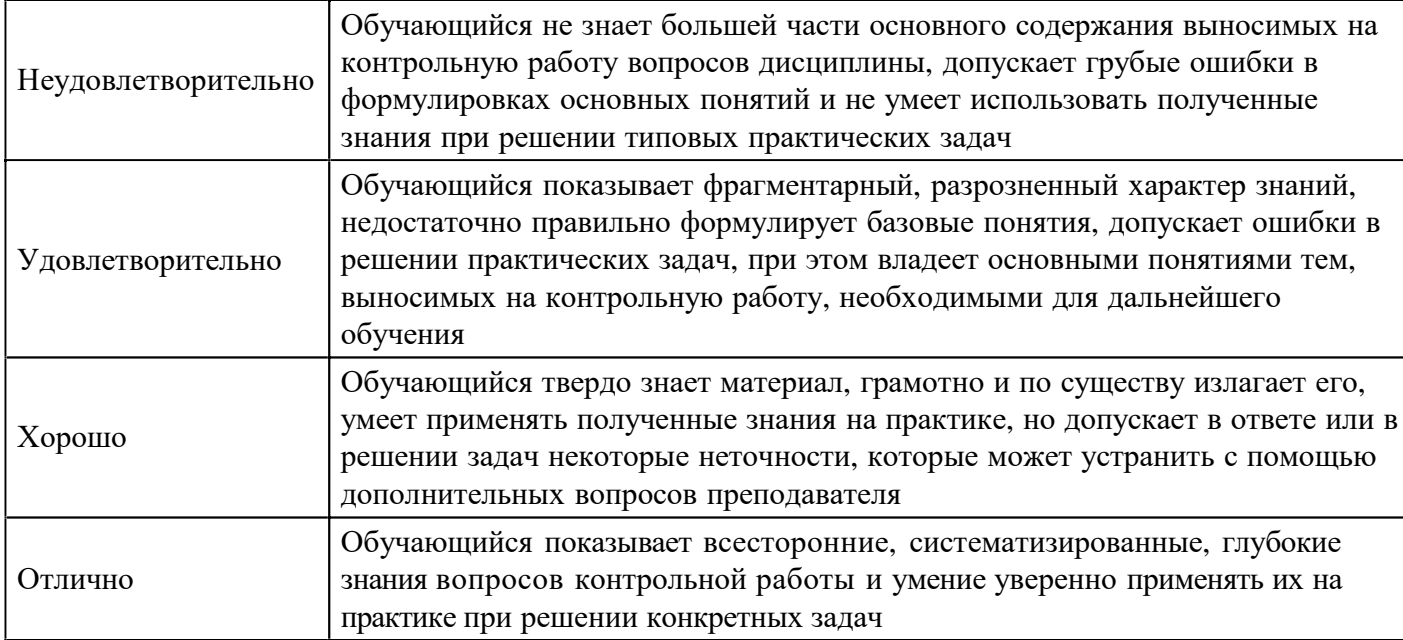

Имеется два обязательства. Условия первого: выплатить с<sub>1</sub> руб. через  $b_1$  месяцев; условия второго: выплатить  $c_2$  руб. через  $b_2$  месяцев. Можно ли считать их равноценными?

#### **Критерии оценки выполнения задания**

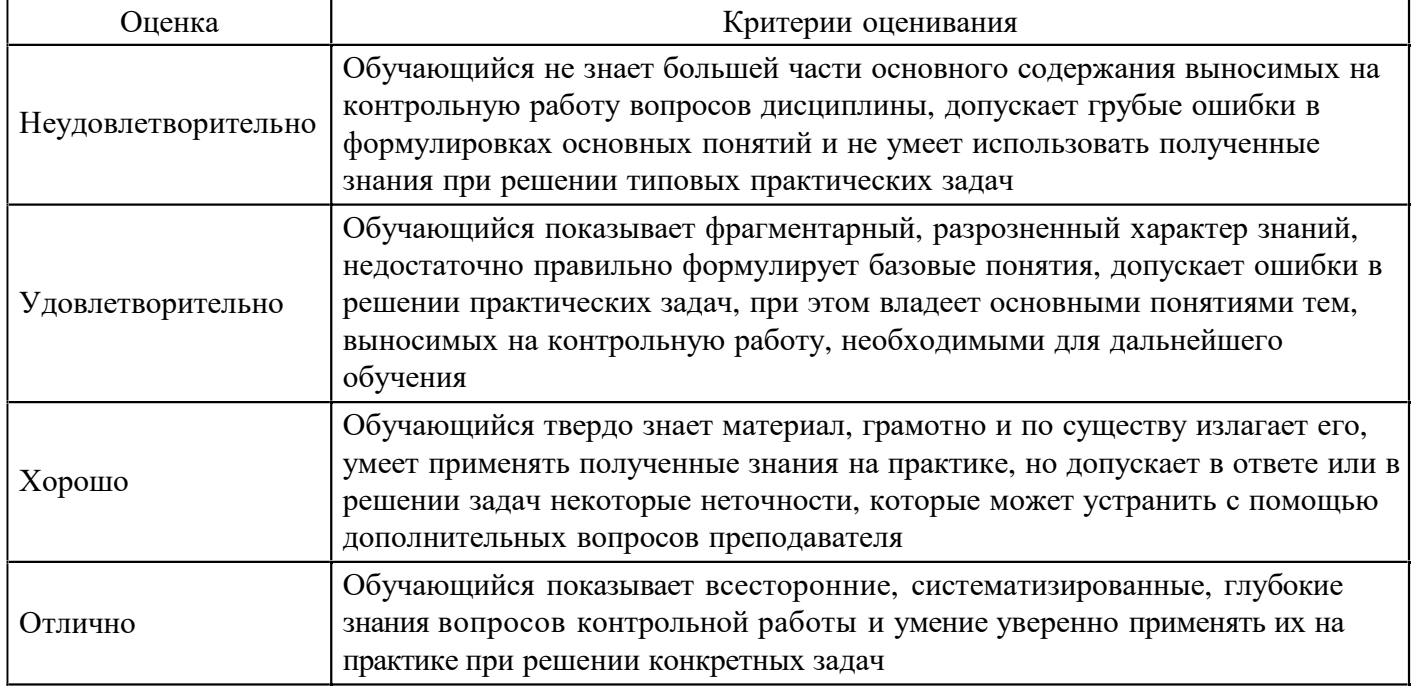

## **Тест для формирования «Уметь» компетенции ПК4**

#### Вопрос №1.

Чтобы вычислить величину платежа в погашение основной суммы по инвестиции за данный период на основе постоянства периодических платежей и постоянства процентной ставки, рекомендуется использовать финансовую функцию MS Excel

*Варианты ответов:* 

- 1. ОСПЛТ
- 2. ПЛТ
- 3. ПРОЦПЛАТ
- 4. ПРПЛТ

Вопрос №2.

Чтобы вычислить проценты, выплачиваемые за определенный инвестиционный период, рекомендуется

#### использовать финансовую функцию MS Excel

*Варианты ответов:* 

- 1. ОСПЛТ
- 2. ПЛТ
- 3. ПРОЦПЛАТ
- 4. ПРПЛТ

#### Вопрос №3.

Чтобы вычислить общее количество периодов выплаты для инвестиции на основе периодических постоянных выплат и постоянной процентной ставки, рекомендуется использовать финансовую функцию MS Excel

*Варианты ответов:* 

- 1. БС
- 2. КПЕР
- 3. ПС
- 4. ПУО

#### Вопрос №4.

Чтобы вычислить приведенную стоимость инвестиции, рекомендуется использовать финансовую функцию MS Excel

*Варианты ответов:* 

- 1. БС
- 2. КПЕР
- 3. ПС
- 4. ПУО

#### Вопрос №5.

Какой из приведенных ниже фрагментов рабочего листа MS Excel правильно решит следующую задачу.

Рассчитать, какая сумма окажется на счете, если 100 рублей положить под 10 % годовых на 10 лет с ежеквартальным начислением сложных процентов.

### Синтаксис функции: БС(ставка;кпер;плт;пс;тип)

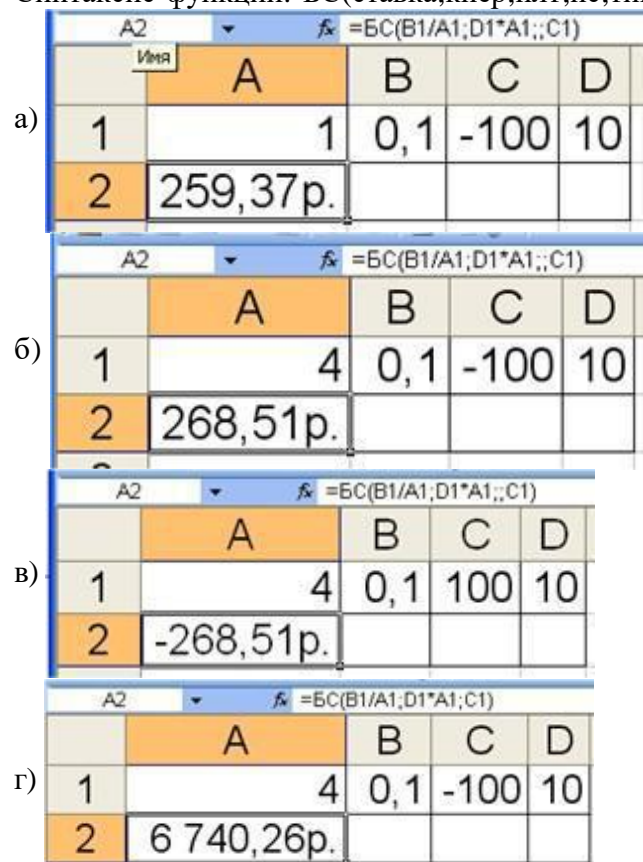

- 1. а
- 2. б
- 3. в
- 4. г

#### Вопрос №6.

Чтобы вычислить сумму платежей процентов по инвестиции за данный период на основе постоянства сумм периодических платежей и постоянства процентной ставки, рекомендуется использовать финансовую функцию MS Excel

*Варианты ответов:* 

- 1. ОСПЛТ
- 2. ПЛТ
- 3. ПРОЦПЛАТ
- 4. ПРПЛТ

Вопрос №7.

Чтобы вычислить внутреннюю ставку доходности для ряда потоков денежных средств, рекомендуется использовать финансовую функцию MS Excel

*Варианты ответов:* 

- 1. ВСД
- 2. МВСД
- 3. СТАВКА
- 4. ЧПС

### Вопрос №8.

Чтобы вычислить модифицированную внутреннюю ставку доходности для ряда периодических денежных потоков, рекомендуется использовать финансовую функцию MS Excel

*Варианты ответов:* 

- 1. ВСД
- 2. МВСД
- 3. СТАВКА
- 4. ЧПС

### Вопрос №9.

Чтобы вычислить процентную ставку по аннуитету за один период, рекомендуется использовать финансовую функцию MS Excel

*Варианты ответов:* 

- 1. ВСД
- 2. МВСД
- 3. СТАВКА
- 4. ЧПС

### Вопрос №10.

Чтобы вычислить будущую стоимость инвестиции на основе периодических постоянных платежей и постоянной процентной ставки, рекомендуется использовать финансовую функцию MS Excel

*Варианты ответов:* 

- 1. БС
- 2. КПЕР
- 3. ПС
- 4. ПУО

Вопрос №11.

Какой из приведенных ниже фрагментов рабочего листа MS Excel правильно решит следующую

задачу.

Сумма займа составила 100 000 руб. при условии погашения ежемесячными платежами по 10 000 руб. Определить годовую процентную ставку по займу.

Синтаксис функции: СТАВКА(кпер;плт;пс;бс;тип;прогноз)

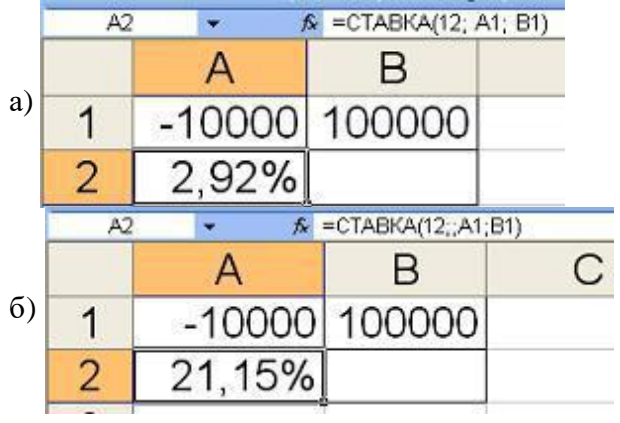

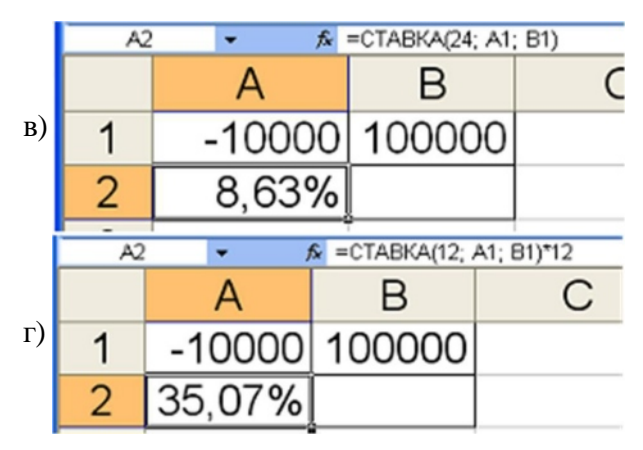

- 1. а
- 2. б
- 3. в
- 4. г

Вопрос №12.

Какой из приведенных ниже фрагментов рабочего листа MS Excel правильно решит следующую задачу.

Предположим, что необходимо накопить 100 000 руб. за 5 лет, откладывая постоянную сумму в конце каждого месяца. Какой должна быть эта сумма, если норма процента по вкладу составляет 12 % годовых?

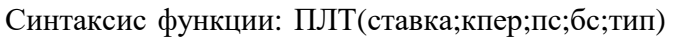

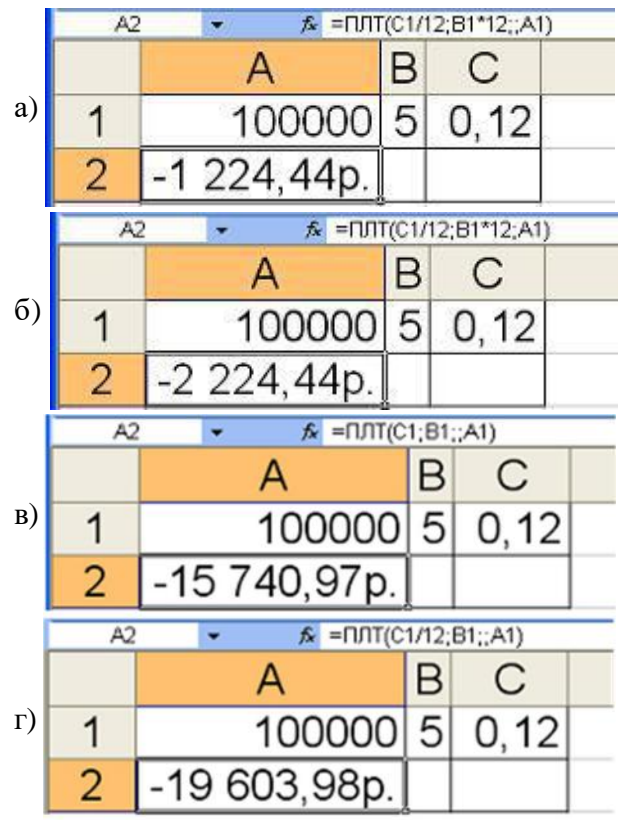

*Варианты ответов:* 

- 1. а
- 2. б
- 3. в
- 4. г

Вопрос №13.

Какой из приведенных ниже фрагментов рабочего листа MS Excel правильно решит следующую задачу.

Определить текущую стоимость обычных ежемесячных платежей размером 10 000 р. в течение двух лет при начислении 10 % годовых.

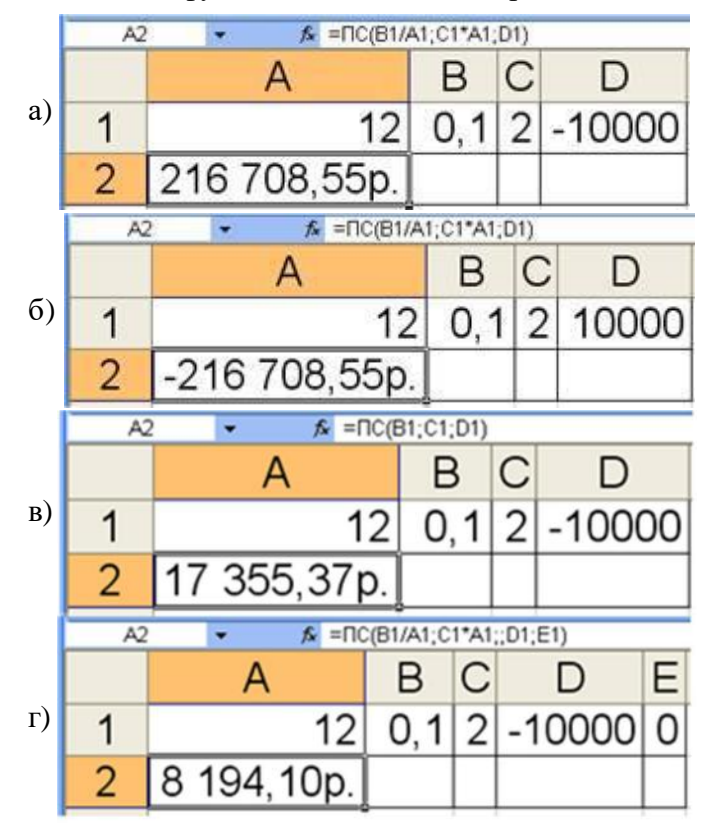

Синтаксис функции: ПС(ставка;кпер;плт;бс;тип)

*Варианты ответов:* 

- 1. а
- 2. б
- 3. в
- 4. г

Вопрос №14.

Какой из приведенных ниже фрагментов рабочего листа MS Excel правильно решит следующую задачу.

Рассчитать, через сколько лет вклад размером 10 000 р. достигнет величины 50 000 р., если годовая ставка процента по вкладу 10 % и начисление процентов производится ежеквартально.

Синтаксис функции: КПЕР(ставка;плт;пс;бс;тип)

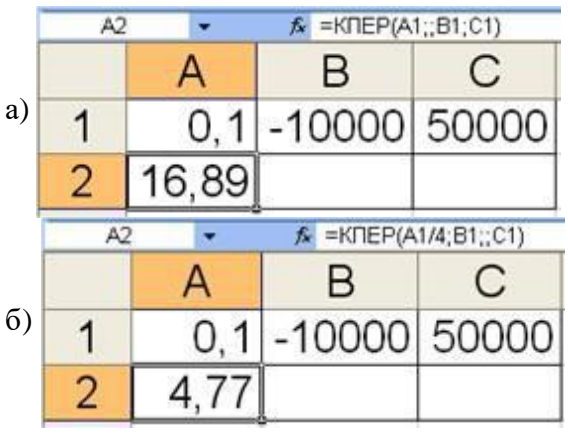

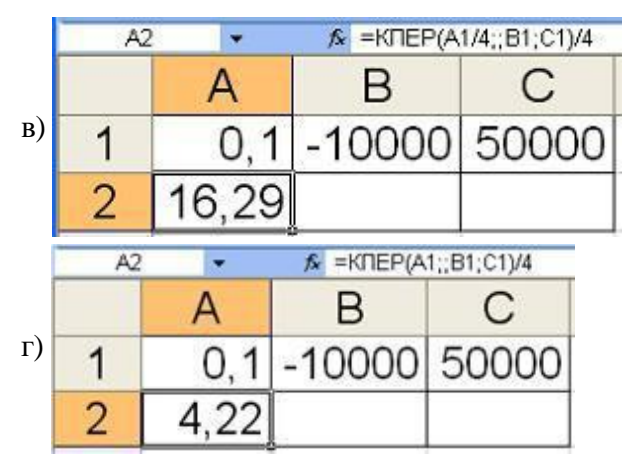

- 1. а
- 2. б
- 3. в
- 4. г

Вопрос №15.

Чтобы вычислить сумму периодического платежа для аннуитета на основе постоянства сумм платежей и постоянства процентной ставки, рекомендуется использовать финансовую функцию MS Excel

*Варианты ответов:* 

- 1. ОСПЛТ
- 2. ПЛТ
- 3. ПРОЦПЛАТ
- 4. ПРПЛТ

Вопрос №16.

Какой из приведенных ниже фрагментов рабочего листа MS Excel правильно решит следующую задачу.

Пусть имеется возможность инвестировать средства в течение пяти лет ежегодно по 100 рублей под 10 % годовых. Какая сумма окажется на счете в конце пятого года, если выплаты производить в начале года?

Синтаксис функции: БС(ставка;кпер;плт;пс;тип)

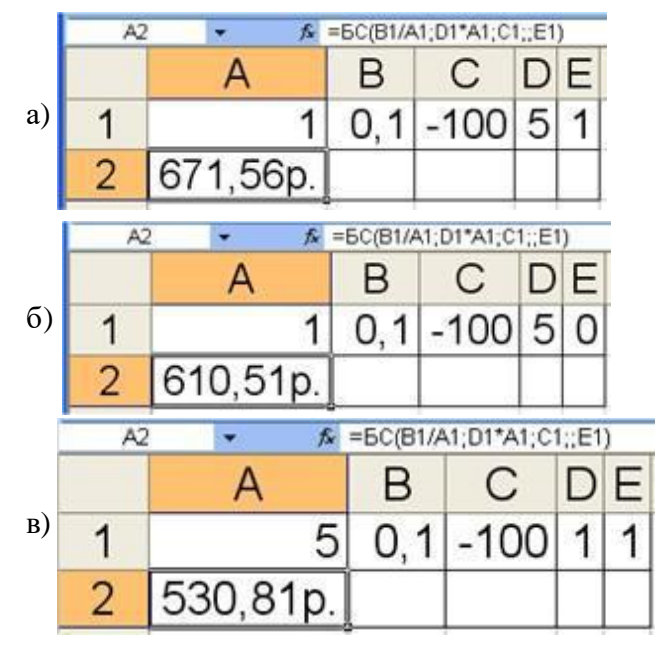

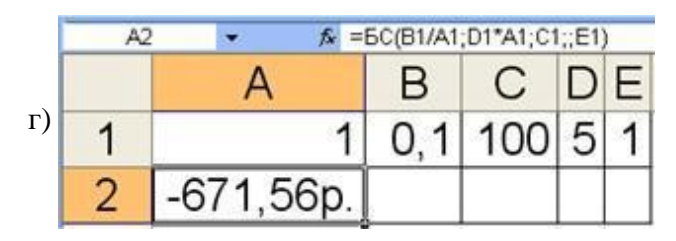

- 1. а
- 2. б
- 3. в
- 4. г

Вопрос №17.

Какой из приведенных ниже фрагментов рабочего листа MS Excel правильно решит следующую задачу.

Ссуда размером 100 000 руб., выданная под 35 % годовых, погашается обычными ежемесячными платежами 10 000 руб. Рассчитать срок погашения ссуды.

 $\kappa$  =KΠEP(C1/12;B1;A1)  $\overline{A2}$ ≂  $\overline{A}$ B C а) 1 100000  $-10000$  $0.35$  $\overline{2}$ 11,99 Ţ, € =KΠEP(C1/12;B1;A1)/12  $A2$  $\overline{A}$ B С б) 1 100000  $-10000$  $0.35$  $\overline{2}$ 1.00  $A2$ ÷ f =КЛЕР(C1/12;B1;A1)/12 A B С в)  $-100000$  $\mathbf{1}$ 10000  $0.35$  $\overline{a}$ 1,00  $\overline{A2}$ ٠ f =KΠEP(C1/12;B1;;A1)/12 A В С г) 1 100000  $-10000$  $0.35$  $\overline{2}$ 0.74

Синтаксис функции: КПЕР(ставка;плт;пс;бс;тип)

*Варианты ответов:* 

- 1. а
- 2. б
- 3. в
- 4. г

Вопрос №18.

Какой из приведенных ниже фрагментов рабочего листа MS Excel правильно решит следующую задачу.

Фирма вложила 100 000 руб. и ежемесячно перечисляет по 20 000 руб.. Каким должен быть процент на инвестированные средства, чтобы через 3 года накопилась сумма в 1 000 000 руб.?

Синтаксис функции: СТАВКА(кпер;плт;пс;бс;тип;прогноз)

|            | A <sub>2</sub>                      |                    | $f_{\text{A}}$ = CTABKA(3; B1; A1; C1)/12 |         |  |
|------------|-------------------------------------|--------------------|-------------------------------------------|---------|--|
| a)         |                                     | Α                  | в                                         | С       |  |
|            |                                     | $-100000$ $-20000$ |                                           | 1000000 |  |
|            | $\overline{a}$                      | 8,71%              |                                           |         |  |
| $\sigma$   | A2                                  |                    | $f_{k}$ = CTABKA(36; B1; A1; C1)          |         |  |
|            |                                     | А                  | в                                         | С       |  |
|            | 1                                   |                    | 100000 -20000                             | 1000000 |  |
|            | $\overline{2}$                      | 0,98%              |                                           |         |  |
|            | =CTABKA(36;B1;A1;C1)*12<br>A2<br>£. |                    |                                           |         |  |
| B)         |                                     |                    | в                                         | С       |  |
|            |                                     | $-100000$          | $-20000$                                  | 1000000 |  |
|            | $\overline{2}$                      | 11,73%             |                                           |         |  |
|            | A2<br>=-CTABKA(36;A1;B1;C1)<br>fe.  |                    |                                           |         |  |
| $\Gamma$ ) |                                     |                    | B                                         | С       |  |
|            | 1                                   | $-100000$ $-20000$ |                                           | 1000000 |  |
|            | $\overline{2}$                      | 9,76%              |                                           |         |  |

*Варианты ответов:* 

- 1. а
- 2. б
- 3. в
- 4. г

Вопрос №19.

Какой из приведенных ниже фрагментов рабочего листа MS Excel правильно решит следующую задачу.

Сумма займа составляет 100 000 руб. на 5 лет под 15 % годовых при условии погашения ежемесячными платежами. Определить сумму первого из ежемесячных платежей за кредит.

Синтаксис функции: ПРОЦПЛАТ(ставка;период;кпер;пс)

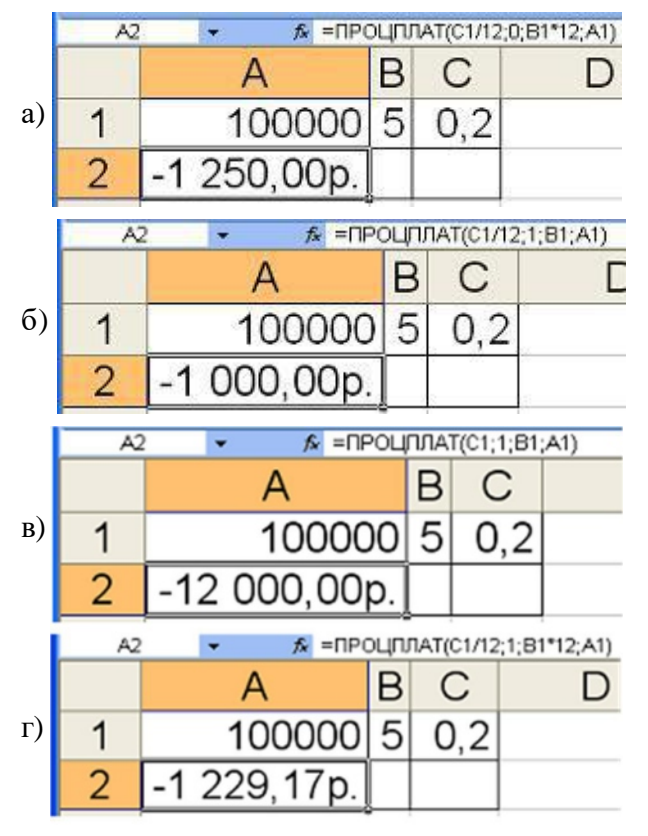

- 1. а
- 2. б
- 3. в
- 4. г

Вопрос №20.

Какой из приведенных ниже фрагментов рабочего листа MS Excel правильно решит следующую задачу.

Под 15 % годовых внесли 10 000 р. и ежемесячно вносят постнумерандо по 2 000 р. Какая сумма окажется на счете в конце третьего года?

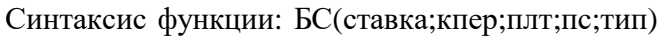

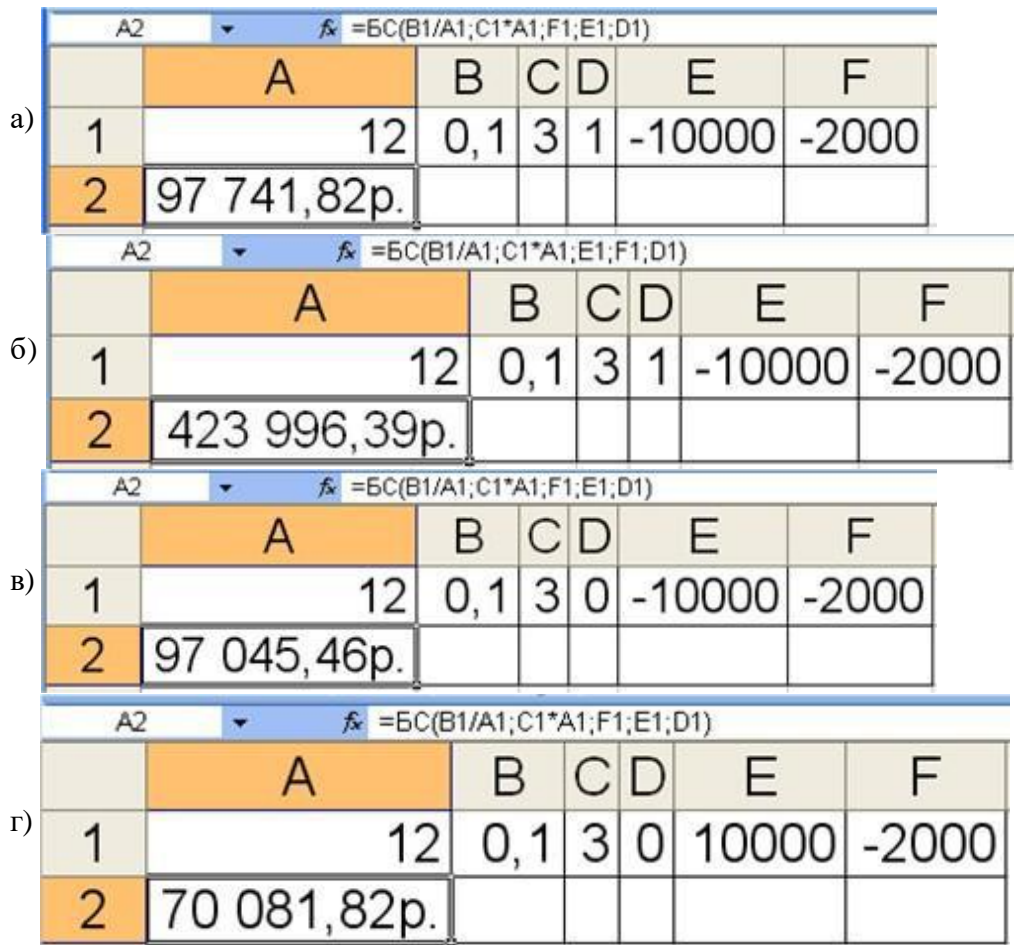

*Варианты ответов:* 

- 1. а
- 2. б
- 3. в
- 4. г

### Вопрос №21.

Какой из приведенных ниже фрагментов рабочего листа MS Excel правильно решит следующую задачу.

Фирме потребуется 1 млн. руб. через 10 лет. В настоящее время фирма располагает деньгами и готова положить их на депозит. Определить необходимую сумму вклада, если ставка процента по нему составляет 10 % в год.

Синтаксис функции: ПС(ставка; кпер; плт; бс; тип)

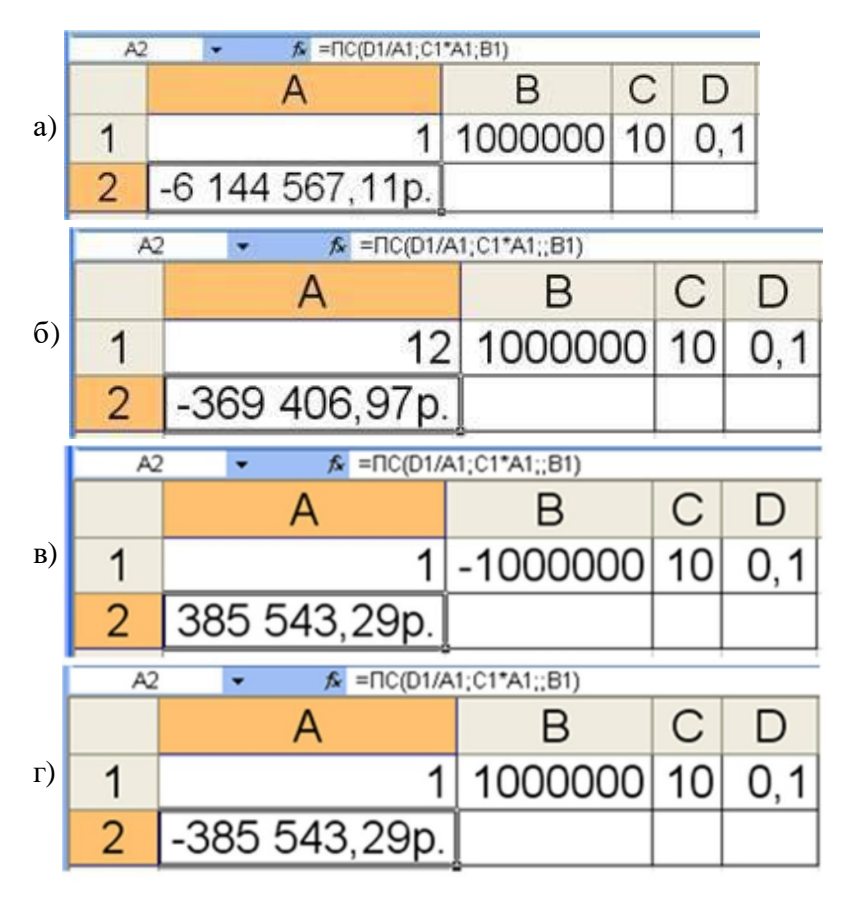

- 1. а
- 2. б
- 3. в
- 4. г

Вопрос №22.

Какой из приведенных ниже фрагментов рабочего листа MS Excel правильно решит следующую задачу.

Для обеспечения будущих расходов создается фонд. Средства в фонд поступают в виде постоянной годовой ренты пренумерандо. Размер разового платежа 10 000 руб. На поступившие взносы начисляется 10 % годовых. Необходимо определить, когда величина фонда будет равна 100 000 руб.

Синтаксис функции: КПЕР(ставка;плт;пс;бс;тип)

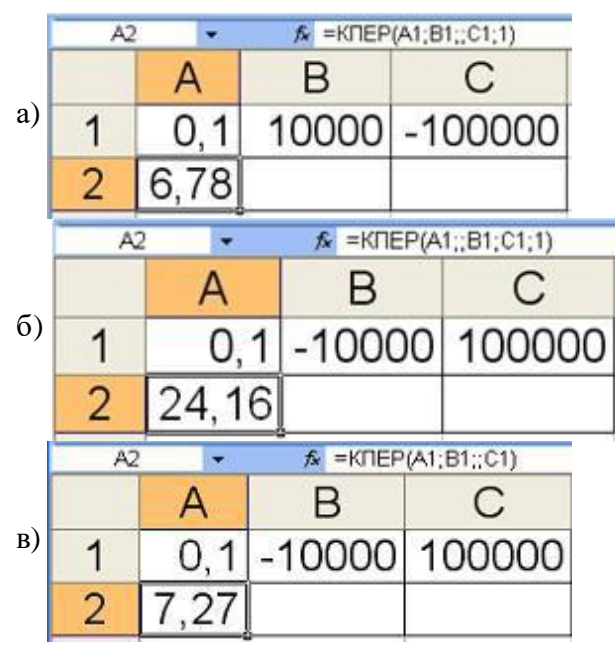

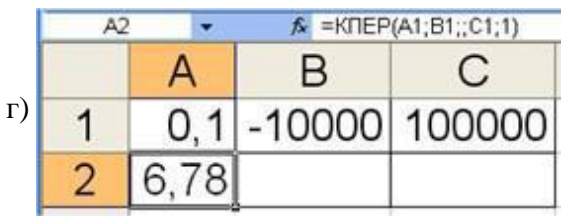

- 1. а
- 2. б
- 3. в
- 4. г

Вопрос №23.

Рента пренумерандо - это такая рента, когда

#### *Варианты ответов:*

- 1. платежи производятся в начале каждого периода
- 2. платежи производятся в конце каждого периода
- 3. число платежей не ограничено
- 4. все платежи одинаковы

#### Вопрос №24.

Сумма платежей с начисленными на них процентами к концу срока ренты называется

#### *Варианты ответов:*

- 1. капитализированная величина
- 2. современная величина
- 3. приведенная величина
- 4. наращенная сумма

#### Вопрос №25.

Сумма платежей, дисконтированных на момент начала ренты по ставке начисляемых сложных процентов, называется

*Тип ответа:* Многие из многих *Варианты ответов:* 

- 1. капитализированная величина
- 2. современная величина
- 3. приведенная величина
- 4. наращенная сумма

Вопрос №26.

Какой из приведенных ниже фрагментов рабочего листа MS Excel правильно решит следующую задачу.

Ожидается, что ежегодные доходы от реализации проекта составят 400 000 руб. Необходимо рассчитать срок окупаемости проекта, если инвестиции к началу поступления доходов составят 1 000 000 руб., а норма дисконтирования 10 %.

#### Синтаксис функции: КПЕР(ставка;плт;пс;бс;тип)

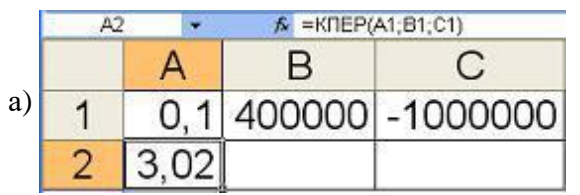

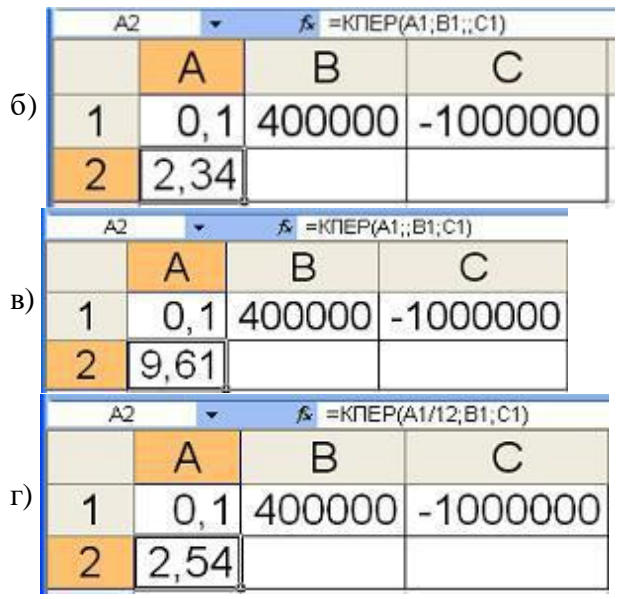

- 1. а
- 2. б
- 3. в
- 4. г

Вопрос №27.

Какой из приведенных ниже фрагментов рабочего листа MS Excel правильно решит следующую задачу.

Вычислить платежи по процентам за первый месяц для пятилетнего займа в 100 000 руб. из расчета 15 % годовых

Синтаксис функции: ПРПЛТ(ставка;период;кпер;пс;бс;тип)

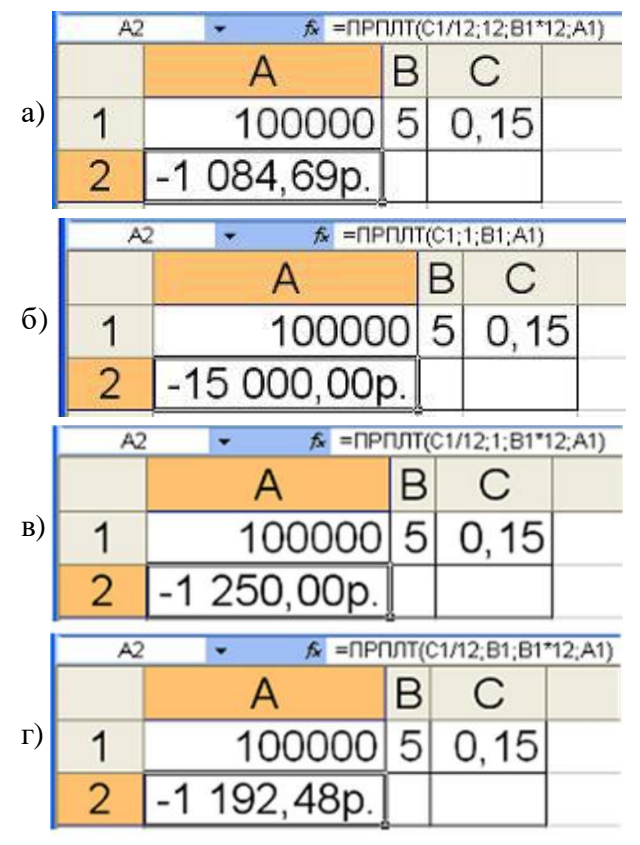

*Варианты ответов:* 

- 1. а
- 2. б
- 3. в

4. г

Вопрос №28.

Бесконечное число платежей используется, когда

*Варианты ответов:* 

- 1. рассматриваются платежи за продолжительный период времени
- 2. число платежей не может быть бесконечным
- 3. сроки договора неизвестны
- 4. в случае аннуитета

Вопрос №29.

Денежные суммы в потоке платежей будут положительными, если

*Варианты ответов:* 

- 1. они отражают полный поток платежей
- 2. они всегда положительны
- 3. они отражают выплаты
- 4. они отражают поступления

Вопрос №30.

Вечная рента - это

*Варианты ответов:* 

- 1. отложенная рента
- 2. последовательность платежей, число членов которой не ограничено
- 3. рента пренумерандо
- 4. рента постнумерандо

Вопрос №31.

Какой из приведенных ниже фрагментов рабочего листа MS Excel правильно решит следующую задачу.

Получена ссуда 100 000 руб. на 5 лет под 12 % годовых. Ссуда выдана в начале года, а погашение начинается в конце года одинаковыми платежами. Определить размер ежегодного погашения ссуды.

Синтаксис функции: ПЛТ(ставка;кпер;пс;бс;тип)

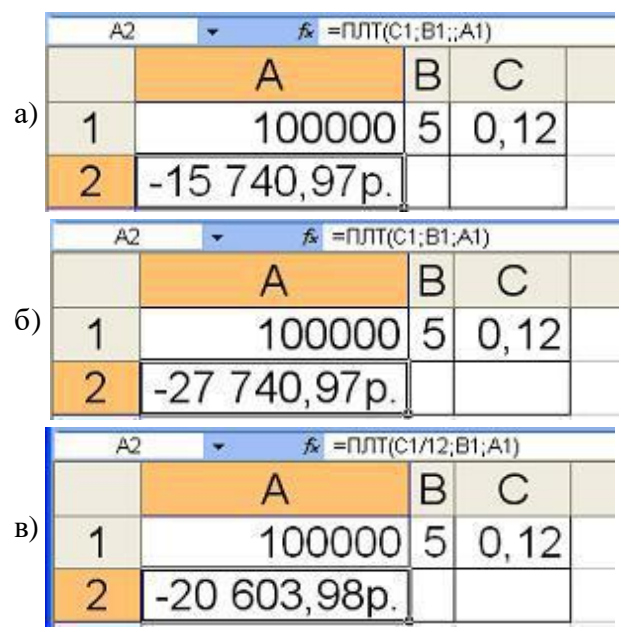

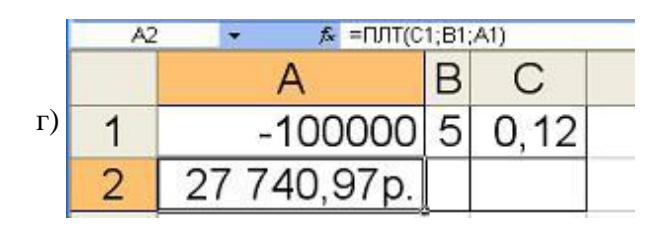

- 1. а
- 2. б
- 3. в
- 4. г

Вопрос №32.

Какой из приведенных ниже фрагментов рабочего листа MS Excel правильно решит следующую задачу.

Сумма займа составляет 100 000 руб. на 5 лет под 20 % годовых при условии погашения ежемесячными платежами. Определить величину платежа в погашение основной суммы за первый месяц.

Синтаксис функции: ОСПЛТ(ставка;период;кпер;пс;бс;тип)

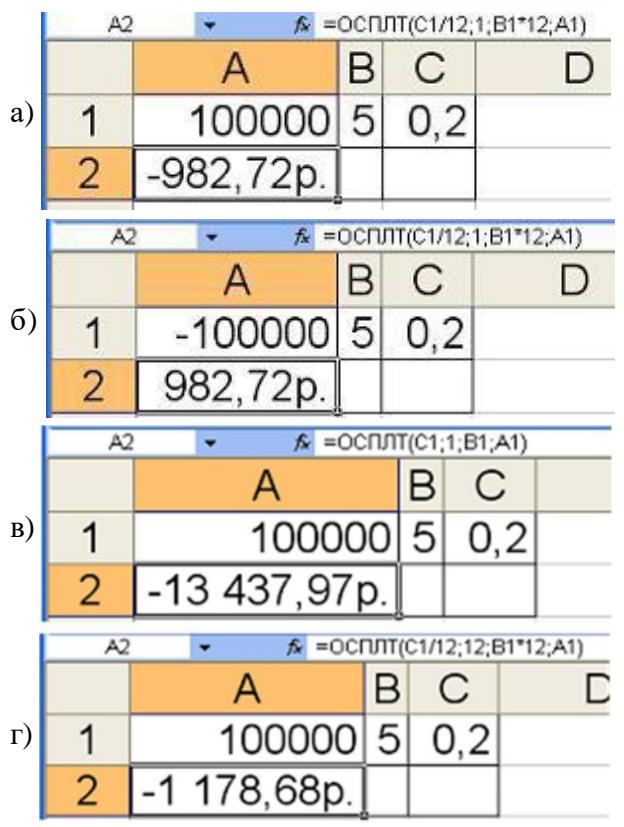

*Варианты ответов:* 

- 1. а
- 2. б
- 3. в
- 4. г

Вопрос №33.

Поток платежей - это

*Варианты ответов:* 

- 1. рента, все платежи которой одинаковы
- 2. последовательность денежных сумм, каждая из которых отнесена к некоторому моменту времени
- 3. платежи, образующие геометрическую прогрессию
- 4. платежи, образующие арифметическую прогрессию

#### Вопрос №34.

Аннуитетом называется

#### *Варианты ответов:*

- 1. платежи осуществляются через одинаковые промежутки времени
- 2. рента, все платежи которой одинаковы
- 3. рента с бесконечным числом платежей
- 4. полный поток платежей

Вопрос №35.

Рентой с постоянным темпом роста называется рента, платежи которой

#### *Варианты ответов:*

- 1. образуют геометрическую прогрессию
- 2. рента, все платежи которой одинаковы
- 3. положительны
- 4. образуют арифметическую прогрессию

#### Вопрос №36.

Рентой с постоянным абсолютным приращением называется рента, платежи которой

#### *Варианты ответов:*

- 1. образуют геометрическую прогрессию
- 2. рента, все платежи которой одинаковы
- 3. положительны
- 4. образуют арифметическую прогрессию

Вопрос №37.

Рента постнумерандо - это такая рента, когда

#### *Варианты ответов:*

- 1. платежи производятся в начале каждого периода
- 2. платежи производятся в конце каждого периода
- 3. число платежей не ограничено
- 4. все платежи одинаковы

Вопрос №38.

В полном потоке платежей

#### *Варианты ответов:*

- 1. денежные суммы должны иметь разные знаки
- 2. платежи образуют геометрическую прогрессию
- 3. платежи образуют арифметическую прогрессию
- 4. все платежи одинаковы

#### Вопрос №39.

Денежные потоки называются финансовыми рентами, если

#### *Варианты ответов:*

- 1. все платежи одинаковы
- 2. платежи осуществляются через одинаковые промежутки времени
- 3. платежи образуют арифметическую прогрессию
- 4. они отражают полный поток платежей

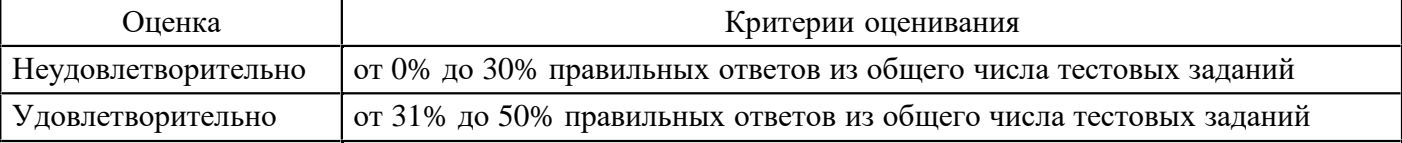

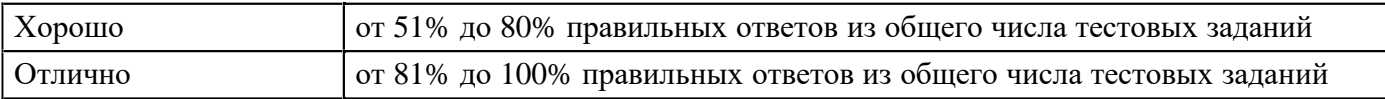

#### **Расчетное задание для формирования «Владеть» компетенции ПК4**

1. Составить график погашения кредита в размере А рублей, взятого на T лет под р % годовых с условием внесения платежей k раз в год. На сколько велика разница платежей постнумерандо и пренумерандо? Рассмотреть варианты аннуитета и дифференцированных платежей.

2. На счет внесли и в последующие T лет вносят по В рублей. Рассчитать, какая сумма будет накоплена, если процентная ставка составляет р %.

#### **Критерии оценки выполнения задания**

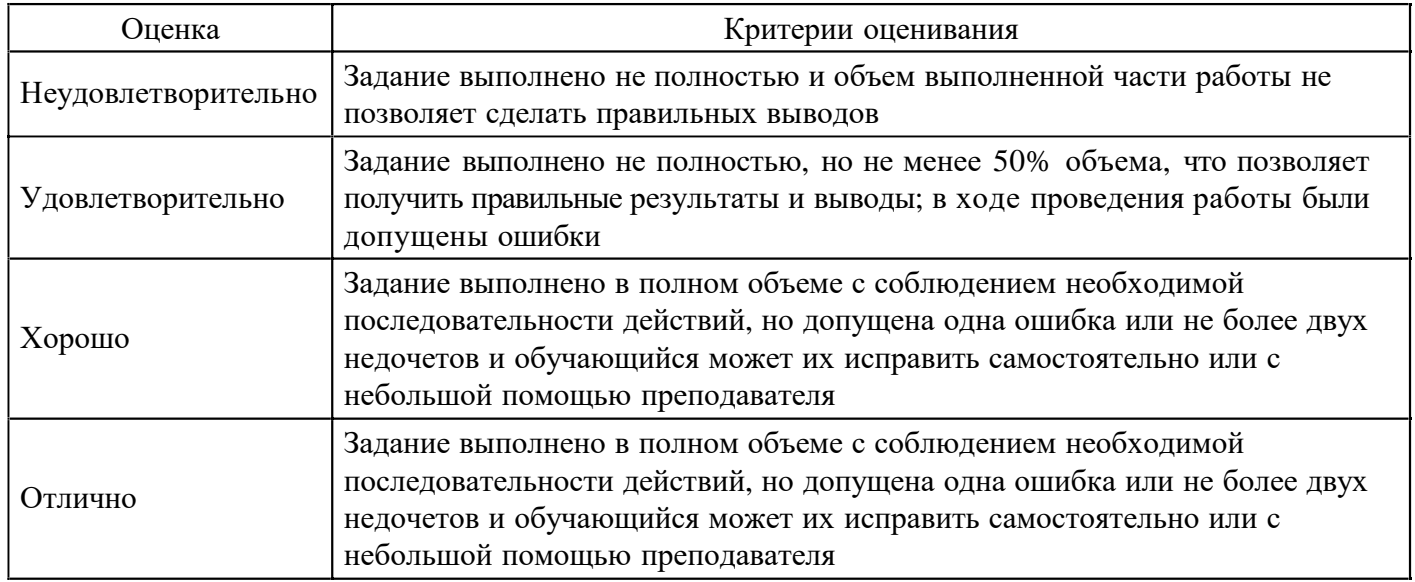

**Контрольная работа для формирования «Знать» компетенции ПК6** 

Задача 1.

Вечная рента, приносящая а % дохода, куплена по курсу D. Какова финансовая эффективность инвестиции при условии, что проценты выплачиваются k раз в году?

Задача 2.

Корпорация выпустила облигации с нулевым купоном с погашением через T лет. Курс реализации D. Рассчитать доходность облигации на дату погашения.

Задача 3.

Облигация, приносящая а % годовых относительно номинала, куплена по курсу D, срок до погашения T лет. Номинал и проценты выплачиваются в конце срока. Рассчитать полную доходность для инвестора.

Задача 4.

Облигация со сроком T лет, проценты по которой выплачиваются k раз в году по норме  $a_1$  %, куплена по курсу D. Рассчитать текущую и полную доходность по облигации.

Задача 5.

В условиях задачи 4 рассчитать ставку помещения при условии, что ставка налога на купонный доход составляет а<sub>2</sub> %, а на прирост капитала – а<sub>3</sub> %.

Задача 6.

Рассчитать средний арифметический срок для двух облигаций с выплатами по купонам  $a_1$  и  $a_2$  % от номинала, срок облигаций T лет.

Задача 7.

Пусть некоторый источник дохода постоянно приносит а<sub>1</sub> % годовых. Каков расчетный курс данных инвестиций при условии, что доход будет поступать достаточно продолжительное время, а ставка помещения берется на уровне а %?

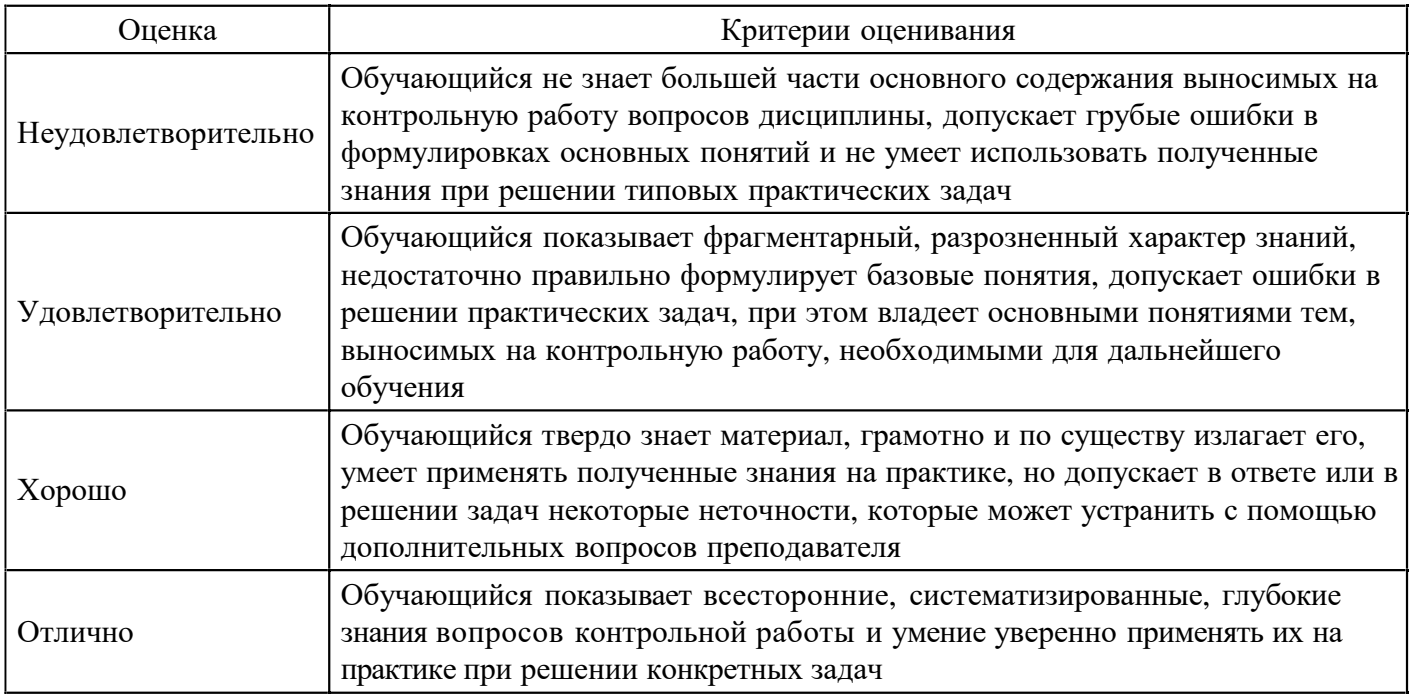

#### **Расчетное задание для формирования «Уметь» компетенции ПК6**

Пусть К – стоимость имущества для лизингодателя, n – общее число платежей, i –норма доходности, s – доля остаточной стоимости в первоначальной стоимости оборудования.

Составить график лизинговых платежей. Рассмотреть случаи:

1) равные платежи;

2) первый платеж в k раз больше остальных;

3) ненулевая остаточная стоимость;

4) нерегулярные платежи.

Сравнить результаты для выплат пренумерандо и постнумерандо.

#### **Критерии оценки выполнения задания**

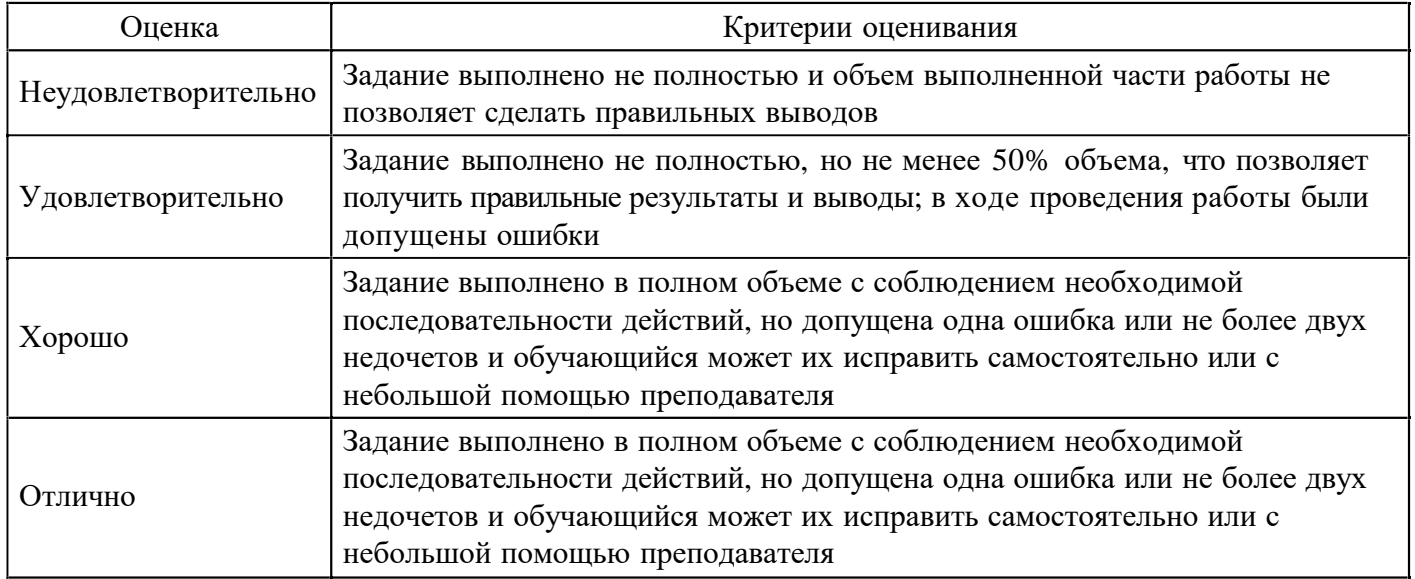

#### **Тест для формирования «Владеть» компетенции ПК6**

Вопрос №1.

Цена денежных единиц одной страны, выраженная в денежных единицах другой страны называется

*Варианты ответов:* 

1. котировка

- 2. курс валюты
- 3. полная котировка
- 4. пункт

Вопрос №2.

Установлена следующая котировка А/В:  $R_1 - R_2$ .

```
Если R_1 < R_2, то это
```
*Варианты ответов:* 

- 1. прямая котировка
- 2. косвенная котировка
- 3. полная котировка
- 4. кросс-курс

Вопрос №3.

Единица низшего разряда объявляемой котировки называется

### *Варианты ответов:*

- 1. котировка
- 2. курс валюты
- 3. полная котировка
- 4. пункт

Вопрос №4.

Котировка А/В: 65 – 67. При продаже 1 денежной единицы валюты А будет получено валюты В

*Варианты ответов:* 

- 1. 65 единиц
- 2. 66 единиц
- 3. 67 единиц
- 4. имеющейся информации недостаточно

# Вопрос №5.

Котировка А/В: 65 – 67. При покупке 1 денежной единицы валюты А будет потрачено валюты В

*Варианты ответов:* 

- 1. 65 единиц
- 2. 66 единиц
- 3. 67 единиц
- 4. имеющейся информации недостаточно

Вопрос №6.

Установлена следующая котировка А/В:  $R_1 - R_2$ .

Если  $R_1 > R_2$ , то это

*Тип ответа:* Многие из многих

### *Варианты ответов:*

- 1. при продаже 1 денежной единицы валюты В будет получено R1 денежных единиц валютыА
- 2. при продаже 1 денежной единицы валюты В будет получено R2 денежных единиц валюты А
- 3. при покупке 1 денежной единицы валюты В будет потрачено R1 денежных единиц валютыА
- 4. при покупке 1 денежной единицы валюты В будет потрачено R2 денежных единиц валюты А

Вопрос №7.

Установлена следующая котировка А/В:  $R_1 - R_2$ .

Если  $R_1 > R_2$ , то это

### *Варианты ответов:*

1. прямая котировка

- 2. косвенная котировка
- 3. полная котировка
- 4. кросс-курс

Вопрос №8.

Котировки А/В: 1,11 – 1,13 и В/С: 61 – 62.

Найти А/С

*Варианты ответов:* 

- 1.  $67,71 70,06$
- 2.  $70,06 67,71$
- 3.  $68,82 68,93$
- 4.  $68.93 68.82$

Вопрос №9.

Курс спот – это

*Варианты ответов:* 

- 1. курс валюты, установленный на момент заключения сделки при условии обмена валютами банкамиконтрагентами на второй рабочий день со дня заключениясделки
- 2. курс валюты, установленный на момент заключения сделки при условии обмена валютами банкамиконтрагентами в тот же день, что и заключение сделки
- 3. характеризует ожидаемую стоимость валюты через определенный период времени и представляет собой цену, по которой данная валюта продается или покупается при условии ее поставки на определенную дату в будущем
- 4. характеризует ожидаемую стоимость валюты через определенный период времени и представляет собой цену, по которой данная валюта продается при условии ее поставки на определенную дату в будущем

Вопрос №10.

Курс форвард – это

*Варианты ответов:* 

- 1. курс валюты, установленный на момент заключения сделки при условии обмена валютами банкамиконтрагентами на второй рабочий день со дня заключениясделки
- 2. курс валюты, установленный на момент заключения сделки при условии обмена валютами банкамиконтрагентами в тот же день, что и заключение сделки
- 3. характеризует ожидаемую стоимость валюты через определенный период времени и представляет собой цену, по которой данная валюта продается или покупается при условии ее поставки на определенную дату в будущем
- 4. характеризует ожидаемую стоимость валюты через определенный период времени и представляет собой цену, по которой данная валюта продается при условии ее поставки на определенную дату в будущем

Вопрос №11.

Форвардная маржа –

#### *Варианты ответов:*

- 1. разница между курсом спот и курсом форвард
- 2. пункт
- 3. разница между курсом форвард и курсомспот
- 4. полная котировка

### Вопрос №12.

Курс покупки и курс продажи называется

*Варианты ответов:* 

- 1. котировка
- 2. курс валюты
- 3. полная котировка
- 4. пункт

Вопрос №13.

Соотношение между валютами на основании их курсов по отношению к третьей валюте называется

*Варианты ответов:* 

- 1. котировка
- 2. кросс-курс
- 3. полная котировка
- 4. пункт

Вопрос №14.

Известны курсы А/В: 65 – 67 и С/В: 55 – 58.

Тогда курс А/С

*Варианты ответов:* 

- 1.  $1,12-1,22$
- 2.  $1,22 1,12$
- 3.  $1,18 1,16$
- 4.  $1,16 1,18$

Вопрос №15.

Известны курсы А/В: 72 – 73 и С/В: 55 – 56.

Тогда курс А/С

*Варианты ответов:* 

- 1.  $1,31 1,30$
- 2.  $1,33 1,29$
- 3.  $1,29 1,33$
- 4.  $1,30 1,31$

Вопрос №16.

Известны курсы А/В: 72 – 73 и С/В: 65 – 67.

Тогда курс А/С

*Варианты ответов:* 

- 1.  $1,11 1,09$
- 2.  $1,09 1,11$
- 3.  $1,12 1,07$
- 4.  $1,07 1,12$

Вопрос №17.

Котировки А/В: 0,75 – 0,78 и А/С: 55 – 56.

Найти В/С

*Варианты ответов:* 

- 1. 71,79 73,33
- 2.  $70,51 74,67$
- 3. 71,79 73,33
- 4. 73,33 71,79

Вопрос №18.

Котировки А/В: 0,65 – 0,68 и А/С: 55 – 56.

Найти В/С

*Варианты ответов:* 

- 1.  $80,88 86,15$
- 2.  $86,15 80,88$

3.  $82.35 - 84.61$ 

4.  $84,61 - 82,35$ 

Вопрос №19.

Котировки А/В: 0,65 – 0,68 и А/С: 40 – 42.

Найти В/С

*Варианты ответов:* 

- 1.  $61,76 61,54$
- 2.  $64,62 58,82$
- 3.  $58,82 64,62$
- 4.  $61,54 61,76$

Вопрос №20.

Котировки А/В: 1,11 – 1,13 и В/С: 70,55 – 70,65.

Найти А/С

*Варианты ответов:* 

1.  $78,42 - 79,72$ 

- 2. 79,72 78,42
- 3. 79,83 78,31
- 4. 78,31 79,83

Вопрос №21.

Известны курсы А/В: 60 – 61 и С/В: 55 – 56.

Тогда курс А/С

*Варианты ответов:* 

- 1.  $1,11 1,07$
- 2.  $1,07 1,11$
- 3.  $1,09 1,08$
- 4.  $1,08 1,09$

Вопрос №22.

Если форвардная маржа для курса покупки больше форвардной маржи для курса продажи, то в этом случае форвардную маржу называют

*Варианты ответов:* 

- 1. дисконт
- 2. валютный своп
- 3. премия
- 4. курс спот

Вопрос №23.

Закончить

Если курс спот покупки или продажи валюты  $\text{R}_{\rm{s}}$ , форвардная маржа FM, срок операции в днях t, то годовая процентная ставка вычисляется по формуле

a) 
$$
i_{fm} = \frac{FM \cdot t}{360R_s}
$$
  
\n $i_{fm} = \frac{365FM}{R_s t}$ 

$$
e_{\rm B} i_{f_{\rm dm}} = \frac{360FM}{R_{\rm s}t}
$$
  

$$
e_{\rm D} i_{f_{\rm dm}} = \frac{FM \cdot t}{365R_{\rm s}}
$$

- 1. а
- 2. б
- 3. в
- 4. г

Вопрос №24.

Если форвардная маржа для курса покупки меньше форвардной маржи для курса продажи, то в этом случае форвардную маржу называют

*Варианты ответов:* 

- 1. дисконт
- 2. пункт
- 3. премия
- 4. курс спот

Вопрос №25.

Право на покупку/продажу валюты в будущем

*Варианты ответов:* 

- 1. валютный форвард
- 2. валютный опцион
- 3. коридор
- 4. премия

Вопрос №26.

Сделка, которая устанавливает диапазон курсов на определенную дату в будущем, в рамках которого клиент покупает/продает валюту

*Варианты ответов:* 

- 1. валютный форвард
- 2. валютный опцион
- 3. коридор
- 4. премия

Вопрос №27.

Эффективное применение инструментария срочного валютного рынка, направленное на снижение влияния колебаний валютных курсов на деятельность компании, называется

*Варианты ответов:* 

- 1. дисконт
- 2. валютный своп
- 3. премия
- 4. хеджирование

Вопрос №28.

Инструменты хеджирования валютных рисков

*Тип ответа:* Многие из многих *Варианты ответов:* 

1. опционные стратегии

- 2. опционы
- 3. форварды
- 4. премии

Вопрос №29.

Валютным рискамподвержены

*Тип ответа:* Многие измногих

*Варианты ответов:* 

- 1. компании, получающие выручку в валюте и имеющие рублевые расходы
- 2. компании, закупающие товары за границей и имеющие выручку в рублях
- 3. компании, обслуживающие валютные кредиты
- 4. компании, закупающие товары за границей и имеющие выручку в валюте

Вопрос №30.

Опцион на покупку валюты

*Варианты ответов:* 

- 1. Call-опцион
- 2. Put-опцион
- 3. коридор
- 4. валютный форвард

Вопрос №31.

Валютная операция, при которой осуществляется наличная (на условиях спот) покупка (продажа) валюты А в обмен на валюту В с одновременной продаже (покупкой) такой же суммы валюты А в обмен на валюту В на срок (на условиях форвард), называется

*Варианты ответов:* 

- 1. дисконт
- 2. валютный своп
- 3. премия
- 4. кросс-курс

Вопрос №32.

Сделка, по которой стороны фиксируют курс покупки/продажи валюты на определенную дату в будущем, в которую стороны поставляют друг другу соответствующие суммы валюты

*Варианты ответов:* 

- 1. валютный форвард
- 2. валютный опцион
- 3. коридор
- 4. премия

Вопрос №33.

Опцион на продажу валюты

*Варианты ответов:* 

- 1. Call-опцион
- 2. Put-опцион
- 3. коридор
- 4. валютный форвард

Вопрос №34.

Курс А/В: спот 70,55 – 70,65; 1 месяц 4 – 2.

Найти курс форвард.

*Варианты ответов:* 

1.  $70,51 - 70,63$ 

2.  $70.63 - 70.51$ 

- 3.  $70,53 70,61$
- 4.  $70,61 70,53$

Вопрос №35.

Курс А/В: спот 70,55 – 70,65; 1 месяц 6 – 3.

Найти курс форвард.

*Варианты ответов:* 

- 1.  $70,62 70,49$ 2.  $70,49 - 70,62$ 3.  $70,52 - 70,59$
- 4.  $70.59 70.52$

Вопрос №36.

Курс А/В: спот  $61,5 - 61,9$ ; 1 месяц 4 – 2.

Найти курс форвард.

*Варианты ответов:* 

 $1.61,48 - 61,86$ 2. 61,86 –61,48 3. 61,46 –61,88 4. 61,88 – 61,46

Вопрос №37.

Курс А/В: спот  $70,55 - 70,65$ ; 1 месяц  $20 - 25$ .

Найти курс форвард.

*Варианты ответов:* 

- 1.  $70,8 70,85$
- 2.  $70,85 70,8$
- 3.  $70,9 70,75$
- 4.  $70,75 70,9$

Вопрос №38.

Курс А/В равен 55,55. Средние ставки межбанковских кредитов на 30 дней равны 35 % годовых по валюте А и 9 % по валюте В. Тогда точное значение теоретической форвардной маржи

*Варианты ответов:* 

- $1, -0.27$
- 2. 0,27
- 3. 0,28
- 4.  $-0.28$

Вопрос №39.

Курс А/В: спот  $61,5 - 61,9$ ; 1 месяц  $5 - 2$ .

Найти курс форвард.

*Варианты ответов:* 

 $1.61,48 - 61,85$ 2. 61,85 –61,48  $3.61,88 - 61,45$ 

4. 61,45 –61,88

Вопрос №40.

Курс А/В равен 55,55. Средние ставки межбанковских кредитов на 30 дней равны 35 % годовых по валюте А и 9 % по валюте В. Тогда точное значение теоретического курса форвард

*Варианты ответов:* 

- 1. 55,83
- 2. 55,27
- 3. 55,28
- 4. 55,01

#### **Критерии оценки выполнения задания**

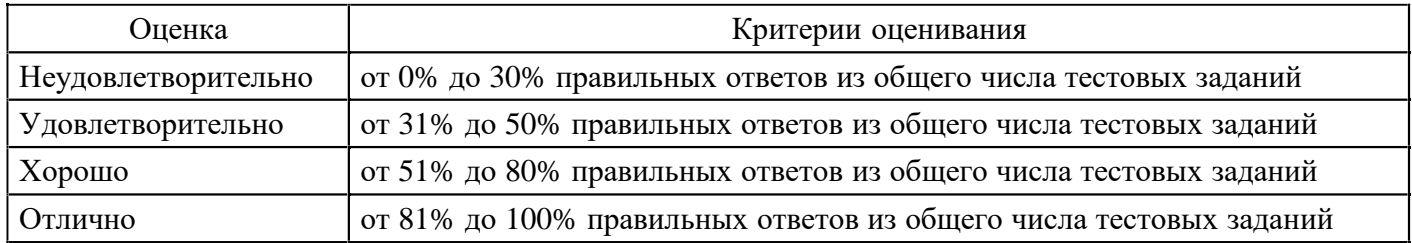

#### **Вопросы для проведения промежуточной аттестации по итогам освоения дисциплины**

*Тема 1. Базовые элементы финансовых моделей*

1. Финансовая математика как основа количественного анализа финансово-коммерческих операций. Основные термины, определения, виды и показатели финансово-коммерческих операций.

- 2. Время как фактор стоимости в финансовых расчетах.
- 3. Проценты, виды процентов и процентных ставок. Способы начисления процентов.
- 4. Платежи, потоки платежей.
- 5. Вычислительный эксперимент. Программные средства автоматизации финансовых расчетов.
- 6. Инструменты финансового анализа табличного процессора MS Excel.

*Тема 2. Модели расчета по схеме простых процентных ставок*

- 7. Наращенная и дисконтированная суммы. Множитель наращения.
- 8. Переменная процентная ставка, реинвестирование по простымставкам.
- 9. Наращение процентов в потребительском кредите.
- 10. Математическое дисконтирование и банковский учет.
- 11. Наращение по учетной ставке.
- 12. Определение срока ссуды и величины процентной ставки.
- 13. Три базы измерения времени кредита.
- 14. Дисконтирование по простым процентным ставкам.
- *Тема 3. Модели расчета по схеме сложных процентных ставок*
- 15. Капитализация процентов. Сложная ставка и множительнаращения.

16. Начисление сложных процентов в разные временные периоды. Переменная, номинальная и эффективная ставки. Дисконтирование по сложной ставке.

17. Определение срока ссуды и размера процентной ставки. Сравнительный анализ интенсивности наращения и дисконтирования по простым и сложным процентным ставкам.

#### 18. Непрерывное наращение и дисконтирование. Непрерывные проценты.

*Тема 4. Производные процентные расчеты*

19. Эквивалентность процентных ставок и обязательств. Конверсия платежей.

- 20. Безубыточные изменения условий контракта.
- 21. Налоги на полученные проценты.

22. Влияние и учет инфляции: индекс покупательной способности, индекс цен, наращение по простым и сложным процентам, способы компенсации потерь.

23. Реальная ставка доходности с учетоминфляции.

- 24. Реальная ставка доходности с учетом налогообложения.
- 25. Кривые доходности.
- *Тема 5. Модели финансовых потоков*

26. Потоки платежей, рента, аннуитет. Параметры ренты. Наращенная и современная суммы ренты.

- 27. Ренты постнумерандо и пренумерандо.
- 28. Ренты с разными периодами выплат.
- 29. Вечная и отложенная ренты.
- 30. Конверсии рент (выкуп, рассрочка, консолидация.
- 31. Безубыточное изменение параметров потоков платежей.

*Тема 6. Моделирование погашения задолженности*

- 32. Страховые аннуитеты.
- 33. Расчет операций по кредитам и займам.
- 34. Льготные кредиты и займы.
- 35. Реструктурирование займа. Оценка инвестиций.
- 36. Ипотечные ссуды и их расчет.
- 37. Доходность потребительского кредита.

*Тема 7. Модели расчета операций с ценными бумагами*

38. Ценные бумаги (активы).

- 39. Облигации, их характеристики и виды.
- 40. Премия и дисконт. Рейтингоблигаций.
- 41. Измерение доходности облигаций.
- 42. Характеристики сроков поступления средств иизмерение риска.
- 43. Оценивание финансовых активов.
- 44. Расчеты по ценным бумагам.

*Тема 8. Моделирование лизинга*

- 45. Лизинг и его основные виды.
- 46. Погашение задолженности по лизинговомуконтракту.
- 47. Методы расчета лизинговых платежей.

*Тема 9. Модели валютных операций*

48. Курсы валют. Прямая и косвенная котировки. Кросс-курсы валют.

49. Курсы спот и форвард. Форвардная маржа. Покупка/продажа валюты, котируемой с премией/дисконтом.

- 50. Валютные свопы. Своп с котируемой/котирующей валютой.
- 51. Приобретение оборотного капитала в иностранной валюте.
- 52. Покупка оборудования для организации производства за рубежом.
- 53. Депозитно-кредитные операции в иностранной валюте.
- 54. Определение курса покупки и продажи иностранной валюты.

#### **Уровни и критерии итоговой оценки результатов освоения дисциплины**

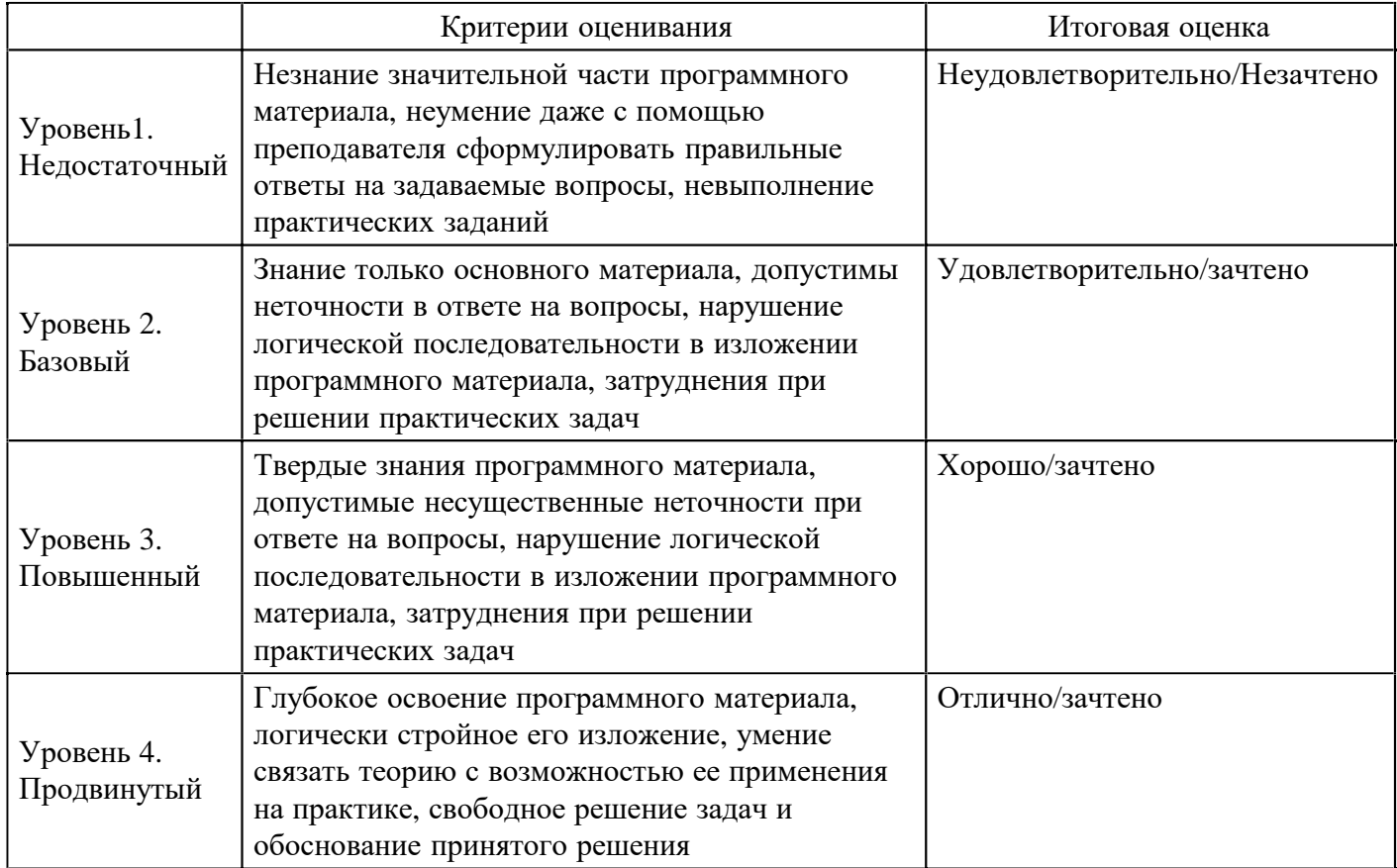

# **7. Ресурсное обеспечение дисциплины**

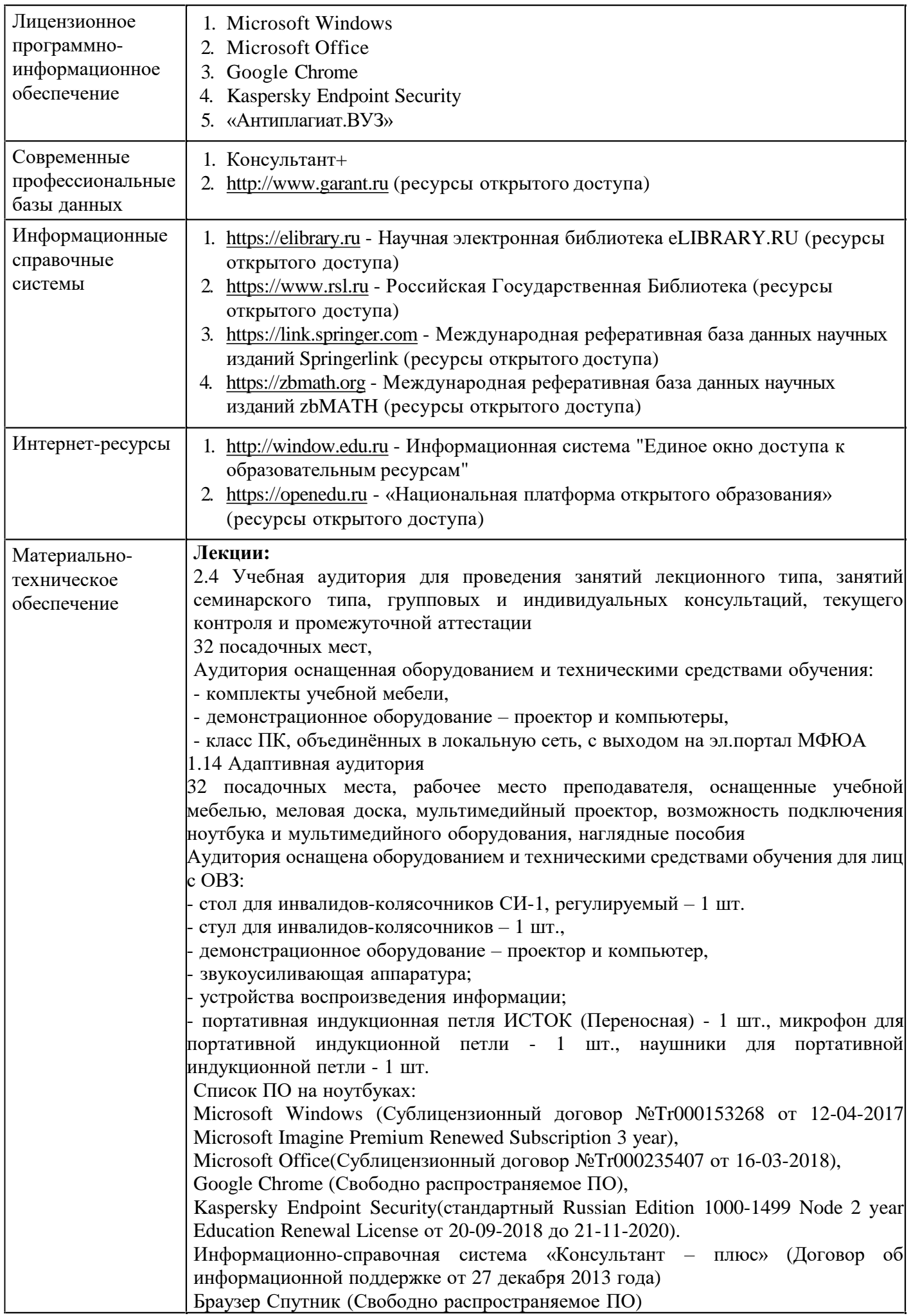

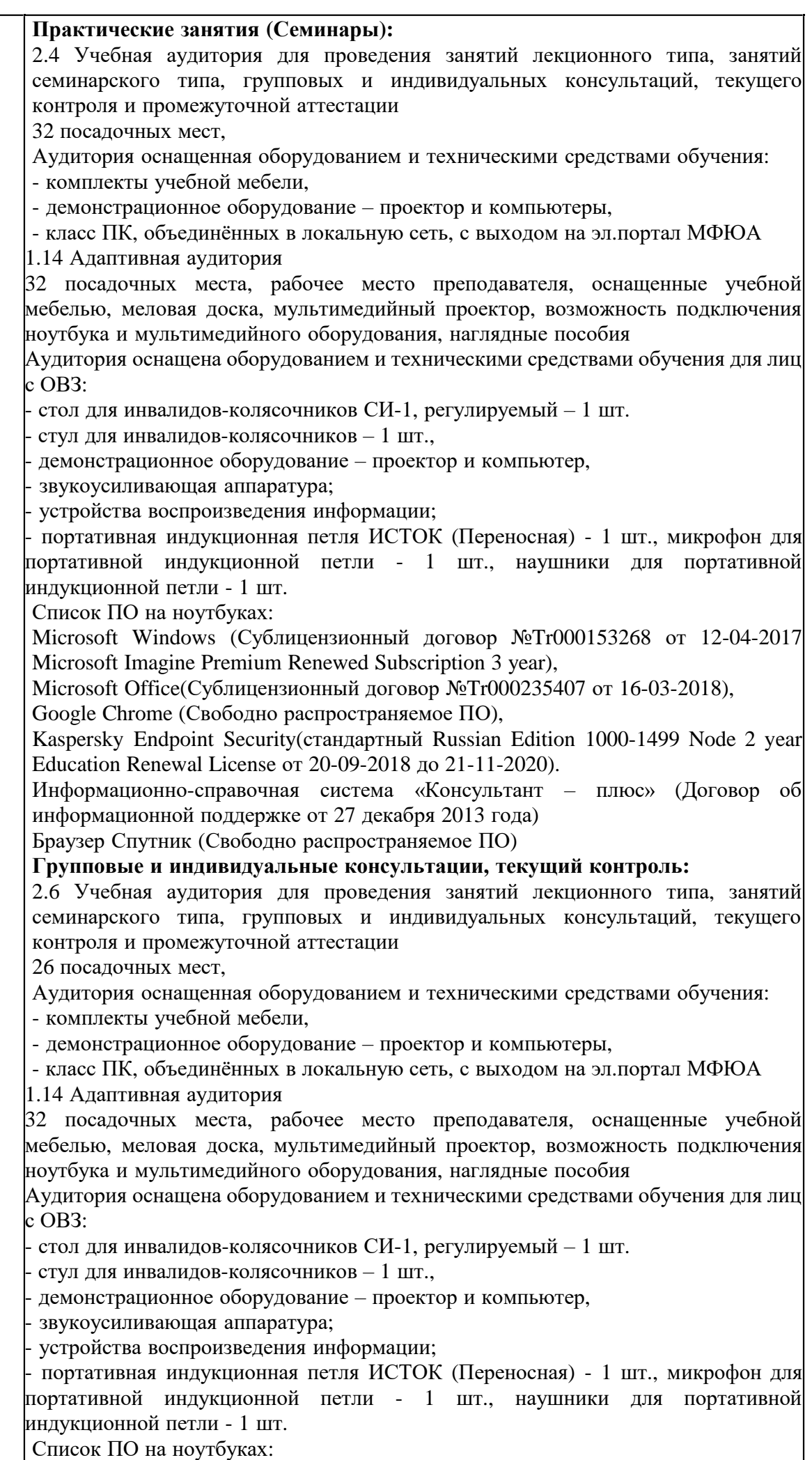

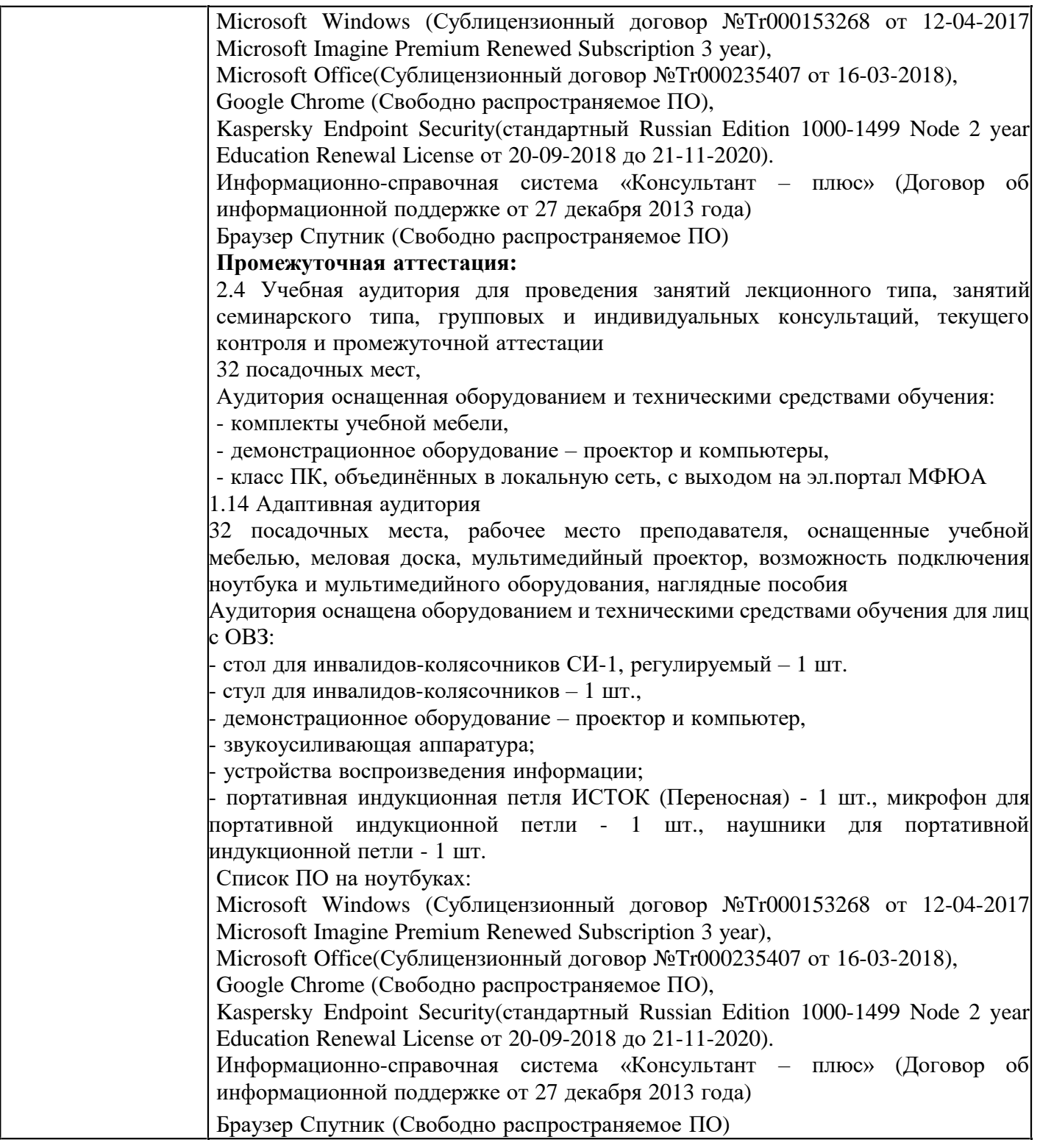

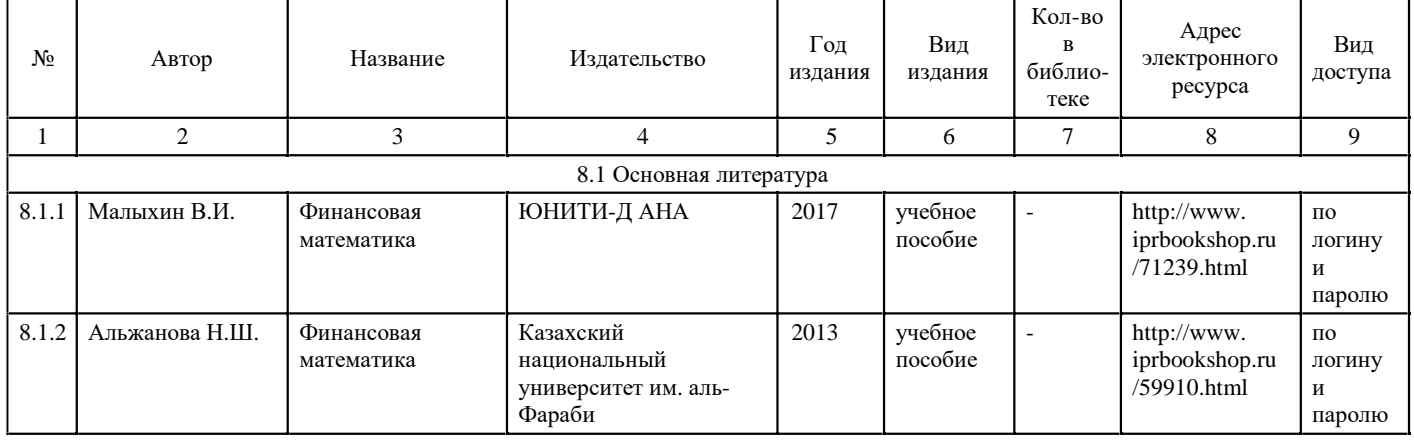

# **8. Учебно-методические материалы**

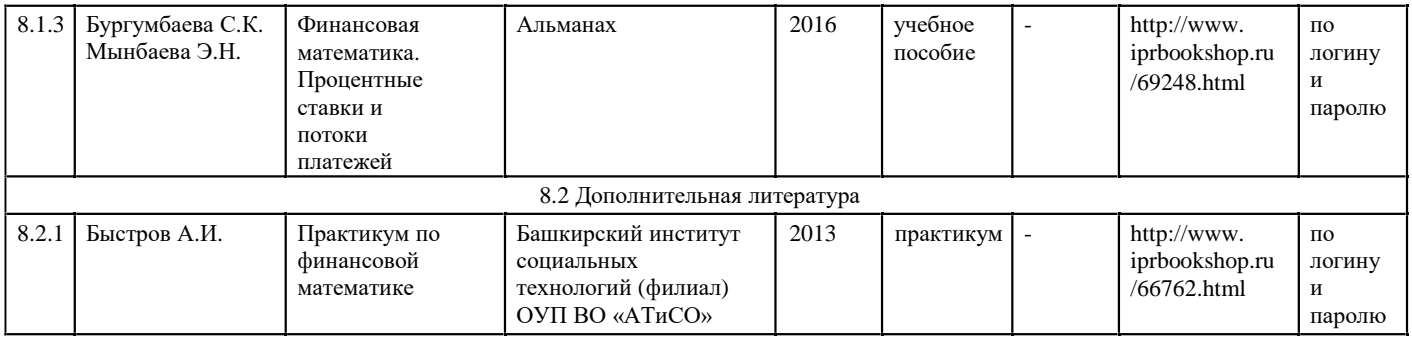

# **9.Особенности организации образовательной деятельности для лиц с ограниченными возможностями здоровья**

В МФЮА созданы специальные условия для получения высшего образования по образовательным программам обучающимися с ограниченными возможностями здоровья (ОВЗ).

Для перемещения инвалидов и лиц с ограниченными возможностями здоровья в МФЮА созданы специальные условия для беспрепятственного доступа в учебные помещения и другие помещения, а также их пребывания в указанных помещениях с учетом особенностей психофизического развития, индивидуальных возможностей и состояния здоровья таких обучающихся.

При получении образования обучающимся с ограниченными возможностями здоровья при необходимости предоставляются бесплатно специальные учебники и учебные пособия, иная учебная литература. Также имеется возможность предоставления услуг ассистента, оказывающего обучающимся с ограниченными возможностями здоровья необходимую техническую помощь, в том числе услуг сурдопереводчиков и тифлосурдопереводчиков.

Получение доступного и качественного высшего образования лицами с ограниченными возможностями здоровья обеспечено путем создания в университете комплекса необходимых условий обучения для данной категории обучающихся. Информация о специальных условиях, созданных для обучающихся с ограниченными возможностями здоровья, размещена на сайте университета ([http://www.mfua.ru/sveden/objects/#objects\).](http://www.mfua.ru/sveden/objects/#objects))

Для обучения инвалидов и лиц с ОВЗ, имеющих нарушения опорно-двигательного аппарата обеспечиваются и совершенствуются материально-технические условия беспрепятственного доступа в учебные помещения, столовую, туалетные, другие помещения, условия их пребывания в указанных помещениях (наличие пандусов, поручней, расширенных дверных проемов и др.).

Для адаптации к восприятию обучающимися инвалидами и лицами с ОВЗ с нарушенным слухом справочного, учебного материала, предусмотренного образовательной программой по выбранным направлениям подготовки, обеспечиваются следующие условия:

для лучшей ориентации в аудитории, применяются сигналы, оповещающие о начале и конце занятия (слово «звонок» пишется на доске);

внимание слабослышащего обучающегося привлекается педагогом жестом (на плечо кладется рука, осуществляется нерезкое похлопывание);

разговаривая с обучающимся, педагог смотрит на него, говорит ясно, короткими предложениями, обеспечивая возможность чтения по губам.

Компенсация затруднений речевого и интеллектуального развития слабослышащих инвалидов и лиц с ОВЗ проводится за счет:

использования схем, диаграмм, рисунков, компьютерных презентаций с гиперссылками, комментирующими отдельные компоненты изображения;

регулярного применения упражнений на графическое выделение существенных признаков предметов и явлений;

обеспечения возможности для обучающегося получить адресную консультацию по электронной почте по мере необходимости.

Для адаптации к восприятию инвалидами и лицами с ОВЗ с нарушениями зрения справочного, учебного, просветительского материала, предусмотренного образовательной программой МФЮА по выбранной специальности, обеспечиваются следующие условия:

ведется адаптация официального сайта в сети Интернет с учетом особых потребностей инвалидов по зрению, обеспечивается наличие крупношрифтовой справочной информации о расписании учебных занятий;

в начале учебного года обучающиеся несколько раз проводятся по зданию МФЮА для запоминания

месторасположения кабинетов, помещений, которыми они будут пользоваться;

педагог, его собеседники, присутствующие представляются обучающимся, каждый раз называется  $\bullet$ тот, к кому педагог обращается;

действия, жесты, перемещения педагога коротко и ясно комментируются;

печатная информация предоставляется крупным шрифтом (от 18 пунктов), тотально озвучивается; обеспечивается необходимый уровень освещенности помещений;

предоставляется возможность использовать компьютеры во время занятий и право записи объяснения на диктофон (по желанию обучающегося).

Форма проведения текущей и промежуточной аттестации для обучающихся с ОВЗ определяется преподавателем в соответствии с учебным планом. При необходимости обучающемуся с ОВЗ с учетом его индивидуальных психофизических особенностей дается возможность пройти промежуточную аттестацию устно, письменно на бумаге, письменно на компьютере, в форме тестирования и т.п., либо предоставляется дополнительное время для подготовки ответа.

Год начала под готовки студентов - 2020